<span id="page-0-0"></span>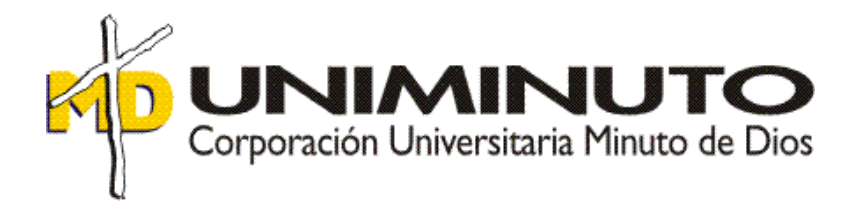

# **APOYO AL ÁREA CONTABLE DE LA EMPRESA INVERJENOS S.A.S.**

Asignatura: Práctica profesional III

Función de práctica profesional: Práctica profesional donde trabaja el estudiante

Estudiante: Edward Alexander Cuadrado Rodriguez ID 519472

> Tutor: Nelson E. Barrios Jara.

> > 2018.

# **Índice**

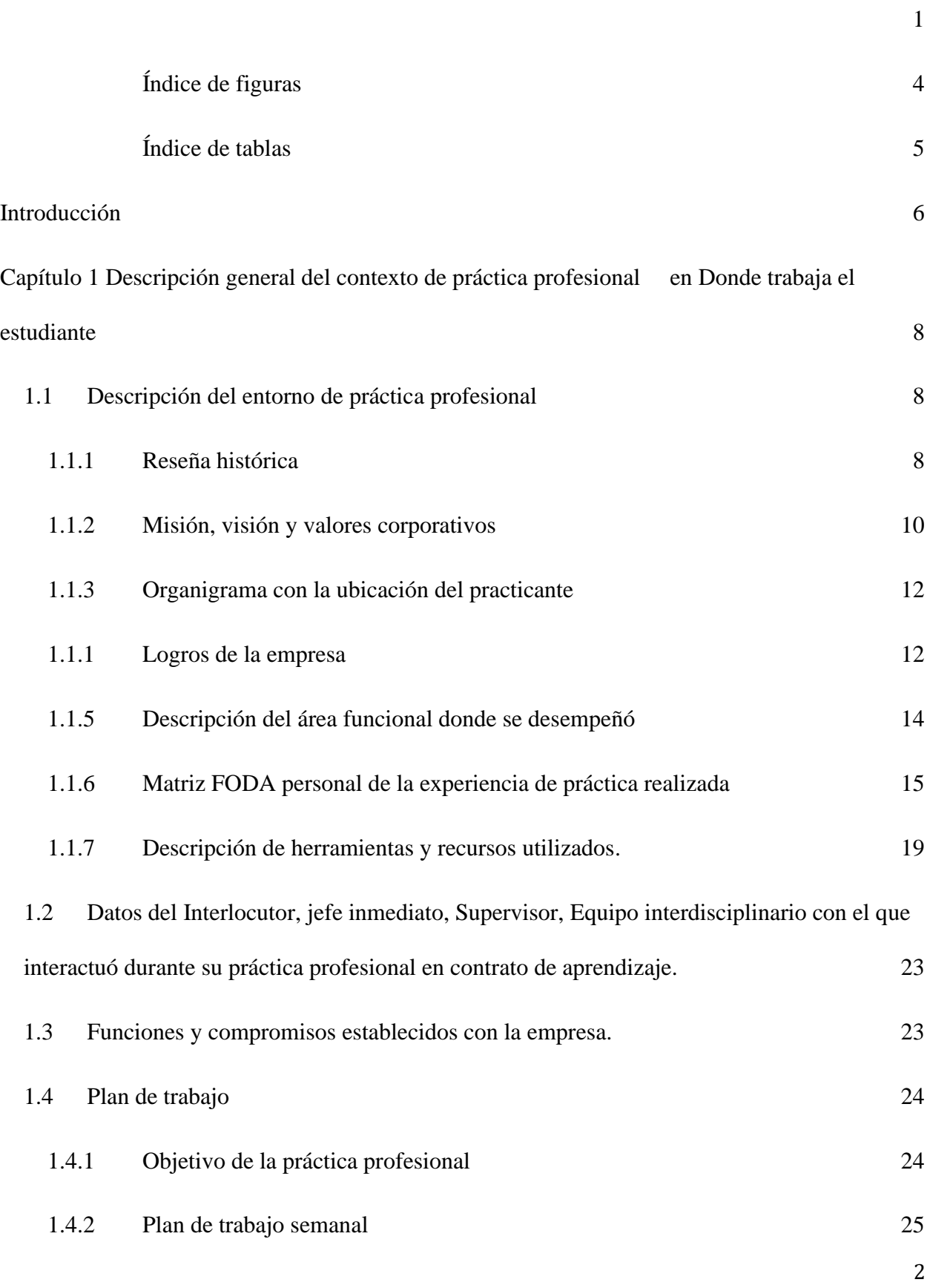

<span id="page-2-0"></span>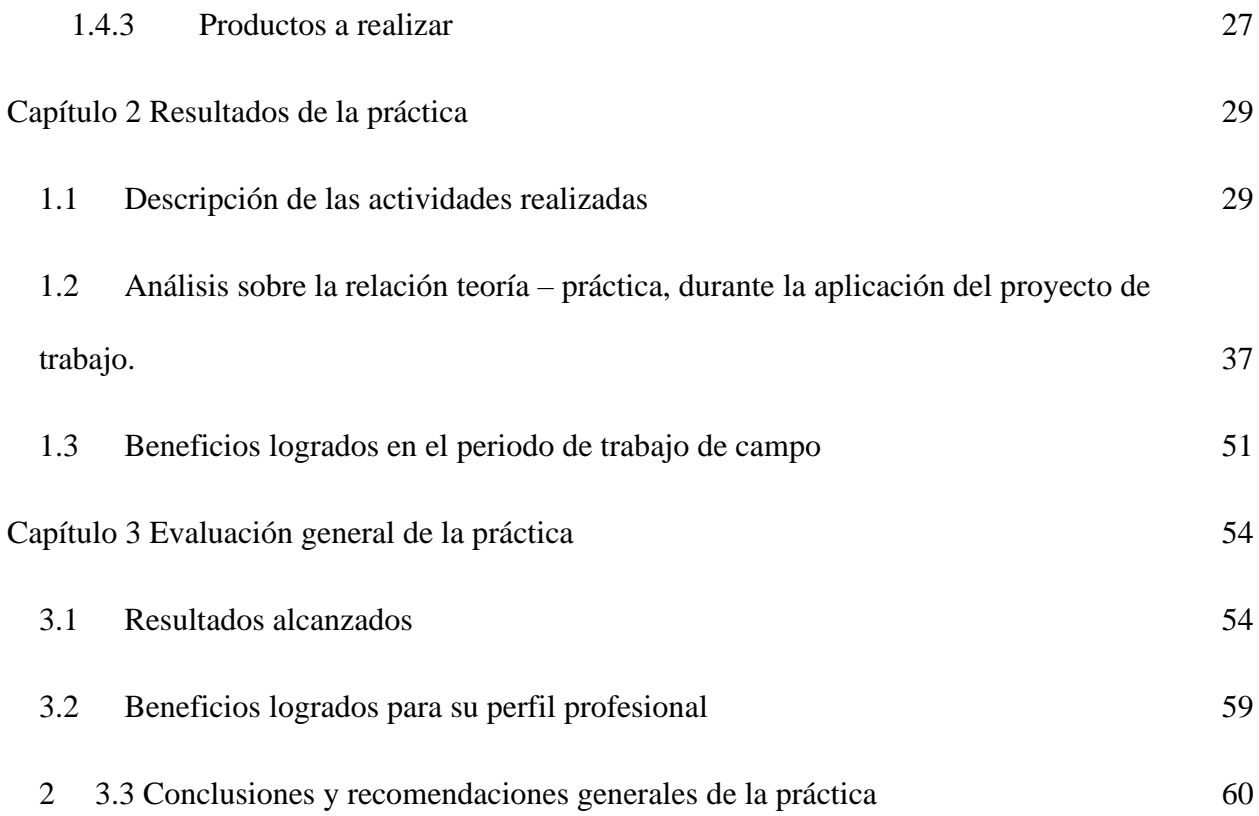

# Índice de figuras

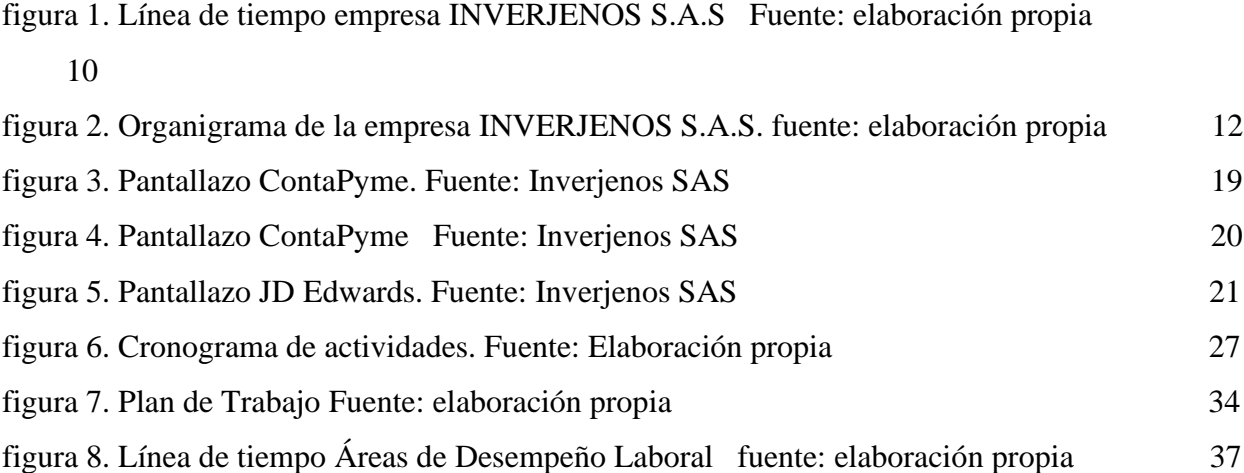

# <span id="page-4-0"></span>Índice de tablas

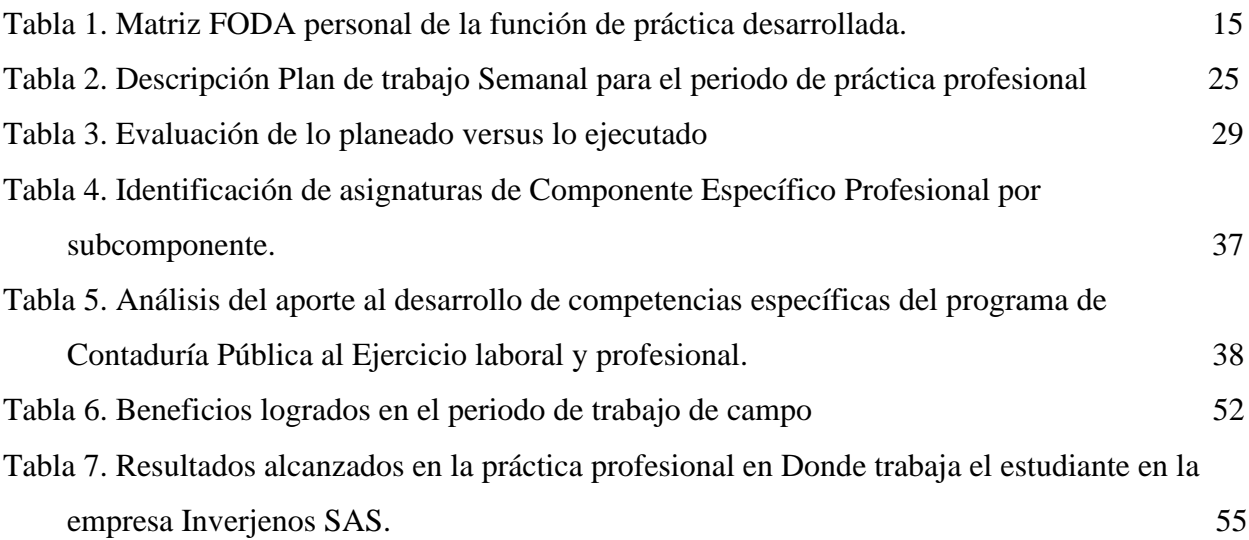

### Introducción

<span id="page-5-0"></span> La Corporación Universitaria Minuto de Dios mediante el programa de Contaduría Pública virtual brinda la posibilidad al estudiante de retroalimentar conocimientos teóricos con la práctica, esta modalidad ayuda en la preparación para que los estudiantes se hagan una idea o profundicen sus conocimientos llevándolos al campo laboral. Para el caso la presente práctica obedeció a la modalidad de práctica en el lugar de trabajo.

 La experiencia que se adquiere en este proceso cuenta con la indagación de la historia, misión, visión y valores corporativos de la compañía. Logrando así, el desarrollo del proceso y la descripción de aspectos internos organizacionales, el lugar donde se ejerce la práctica, el clima laboral con el que el estudiante se encuentra, para algunos conocidos, para otros es una exploración que brinda nuevas experiencias y enriquece aspectos profesionales y personales, pues desde el inicio adquiere unos compromisos compartidos que buscan complementar las falencias que el estudiante posee mediante una autoevaluación previa.

 Este trabajo reúne la experiencia que el estudiante adquiere, los retos que afronta en el comienzo para llegar a cumplir el objetivo propuesto, mejorando falencias que más adelante contribuirán en el momento de afrontar retos profesionales , además le brinda confianza al tener contacto directo con algunas de las herramientas que se utilizan, como software contables, políticas, manejo de información, que no se logran profundizar en la parte teórica, lo que lo convierten en un proceso enriquecedor planificado en tres capítulos que a continuación se describen.

 En un primer capítulo se presenta una narración de la compañía donde se realizó la práctica así como la evaluación personal que el estudiante considera como pertinente para fortalecer mediante un análisis FODA, seguido de el plan de trabajo aplicado al área contable, que permitan llevar a la práctica parte de la teoría que se ve durante la carrera de Contaduría Pública, en el segundo capítulo se dan a conocer los resultados obtenidos mediante el trabajo de campo, haciendo una evaluación de las actividades en comparación con el plan de trabajo, y la teoría obtenida en la Corporación Universitaria Minuto de Dios (UNIMINUTO) aplicada en la práctica.

 En el tercer capítulo presenta las conclusiones sobre las experiencias que se obtuvo además de una evaluación sobre los aportes que UNIMINUTO realiza para que el estudiante pueda llevar a cabo la práctica profesional en el lugar de trabajo y así cumplir satisfactoriamente el proceso práctico y las expectativas de la empresa, de UNIMINUTO y del mismo estudiante.

 Hay que destacar que más que una experiencia introduce al estudiante en un campo donde su función principal es el desarrollo práctico con la aplicación de los conocimientos adquiridos, y lo inmerge en un mundo donde sus responsabilidades aumentan y lo ponen a prueba, llevándolo a la realidad para la cual se prepara, y le muestran en dónde está parado, para donde va y lo las correcciones a realizar contando con la asesoría de un persona calificada , con experiencia y recorrido en el campo, aportando directamente al desarrollo personal, intelectual y profesional

# <span id="page-7-0"></span>**Capítulo 1 Descripción general del contexto de práctica profesional en Donde trabaja el estudiante**

En este capítulo se presenta la descripción general del contexto de la empresa INVERJENOS S.A.S., donde se realizó la práctica profesional en la función en *Donde trabaja el estudiante* y el plan de trabajo que ha realizado en ella en el periodo comprendido entre los meses de agosto de 2017 y diciembre del año 2017.

# <span id="page-7-1"></span>**1.1 Descripción del entorno de práctica profesional**

A continuación, se presentan los principales elementos del entorno donde se desarrolló la práctica profesional.

Nombre de la empresa: INVERJENOS S.A.S.

Dirección: Calle 98 No. 15-14

Teléfono: 7430505

Página Web: www.jenospizza.com

# <span id="page-7-2"></span>**1.1.1 Reseña histórica**

 La empresa nace en 1973, Como una sociedad de dos personas, el señor Alfredo Gracia que en ese tiempo era piloto de Avianca y el señor Hernando Soto, empresario, ellos decidieron unirse y fundaron la compañía con el nombre de Jeno's Pizza, la primer tienda se abrió en el barrio el lago, en la carrera 15 con calle 78 , en esta época se contaba con servicio a comedor y domicilio labor que se realizaba en bicicleta, dada la baja competencia de la época de esta actividad económica, y al buen manejo administrativo y a la demanda del producto, esta tienda se fue convirtiendo en una empresa durante los siguientes años 80 y comienzos de los 90 y que condujo a expandir la marca inicialmente a nivel de Bogotá.

 Dada la magnitud de crecimiento se hizo necesario una reestructuración para crear nuevos cargos y convertirse así en una compañía, apareciendo todo un organigrama con gerente general y demás departamentos, hasta ese momento su principal sector de mercado eran los niños hecho por el cual existían varios puntos llamados Jeno's club, donde los padres de los niños podían organizar fiestas para sus hijos en fechas especiales y ya se empezó a segmentar la empresa, existiendo departamento de calidad, planta de producción y a mediados del año 2005 se creó el call center para centralizar el servicio a domicilio, labor que se venía realizando en cada tienda.

 Para el año 2010 se compañía fue adquirida por la multinacional Telepizza, en este momento se presentaron cambios organizacionales, hecho que llevó a la compañía a adaptarse a unas nuevas políticas, iniciando con una expansión a nivel nacional logrando abrir nuevas tiendas en Barranquilla, Medellín, Cartagena, Neiva y Bucaramanga.

 Actualmente la empresa sigue presentando una serie de cambios, ya que la marca Telepizza decidió empezar a abrir nuevas tiendas con esta marca e incursionar en el mercado con los productos que ellos manejan en diferentes países como España, ecuador y empezar a franquiciar la marca Jenos Pizza hecho que ha llevado a la compañía en un proceso de cambio la mitad de la empresa es manejada por el inversionista o franquicias y la otra mitad por el grupo Telepizza como la matriz principal. Como se denota en la línea siguiente figura.

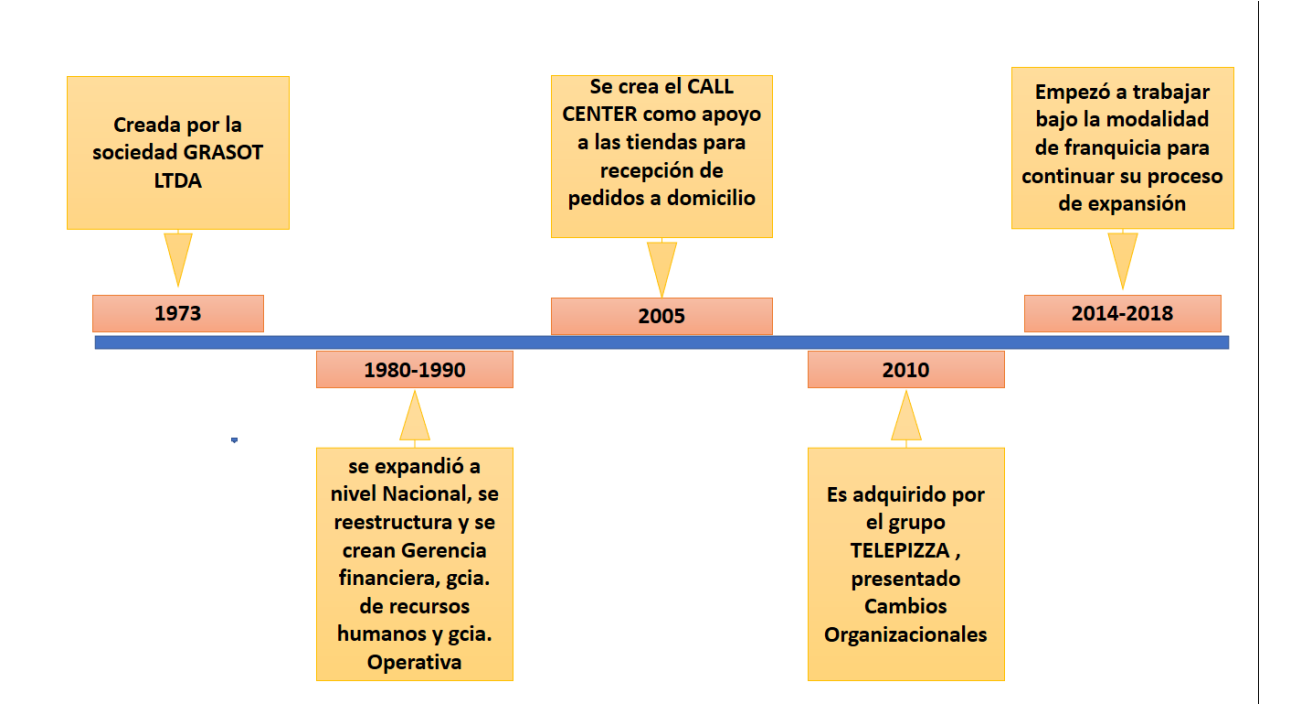

<span id="page-9-1"></span>*figura 1* Línea de tiempo empresa INVERJENOS S.A.S Fuente: elaboración propia

### <span id="page-9-0"></span>**1.1.2 Misión, visión y valores corporativos**

Con base en los elementos del Direccionamiento Estratégico de la empresa INVERJENOS S.A.S. a continuación se presentan los principales elementos del direccionamiento estratégico:

# **Misión:**

 Ser la mejor compañía para trabajar, los mejores en lo que nos propongamos, rentables para el accionista, Compartiendo los momentos de disfrute de nuestros clientes con productos hechos siempre con ingredientes equilibrados, capaces de entregarlos en cualquier momento y en cualquier lugar.

# **Visión:**

 Ofrecer un servicio excelente en cualquier momento, formando parte de ocio y momentos divertidos de nuestros clientes, ofreciendo un producto apetitoso y equilibrado, listo para su consumo, adaptado al gusto del cliente y accesible en precio.

## **Valores:**

- Nos esforzamos por entregar lo mejor a quienes nos prefieren, ofreciendo un buen servicio a las personas que visitan las tiendas con un ambiente acogedor para el disfrute de los productos preparados con excelentes ingredientes
- Trabajar en equipo multiplica los resultados. El respeto y la colaboración nos ayudan a ser mejores, tener claros los objetivos es importante, pero la forma para llegar a conseguirlos se debe dar en un ambiente de buena comunicación.
- Estamos comprometidos con el trabajo. Nuestro trabajo nos ayuda a obtener grandes resultados, la dedicación, el positivismo, la actitud para generar satisfacción y entusiasmo son basados en el esfuerzo.
- Estamos cerca de nuestros colaboradores y clientes. Conocer sus necesidades nos permite saber lo que prefieren, gestionar la relación con comunicación entre empresa y colaboradores y estos a su vez con los clientes ayuda a identificar sus necesidades.
- Queremos nuestra gente y a nuestros clientes. Construimos relaciones de confianza.

# <span id="page-11-0"></span>**1.1.3 Organigrama con la ubicación del practicante**

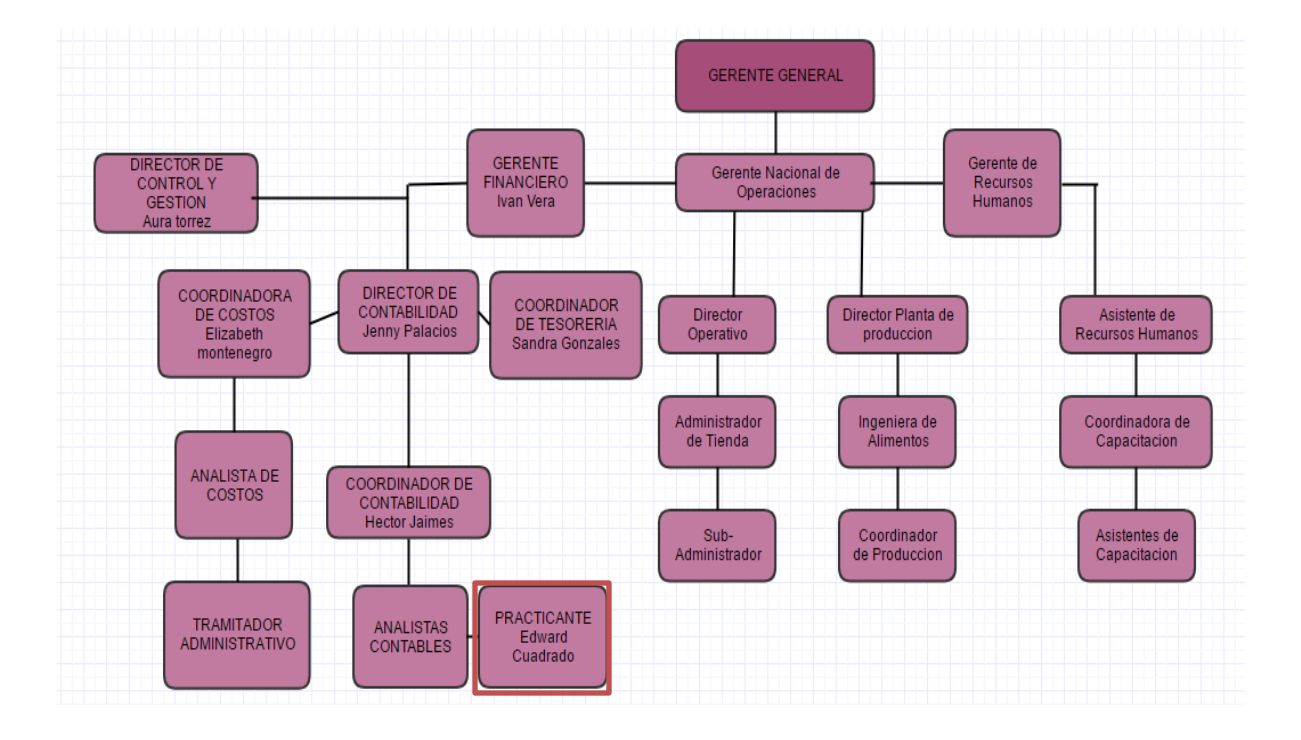

<span id="page-11-2"></span>*figura 2:* Organigrama de la empresa INVERJENOS S.A.S. fuente: elaboración propia.

En la figura 1 se presenta el organigrama de la empresa Inverjenos S.A.S. compuesta por la Gerencia General, tres gerencias que dependen de esta, y las Direcciones de contabilidad costos y tesorería además de las direcciones operativas, producción, capacitación y mercadeo en la parte de recursos humanos encontramos directora de capacitación y Coordinaciones de capacitación, en este caso la práctica se realizó en el área Contable de acuerdo a las funciones delegadas por el coordinador contable.

#### <span id="page-11-1"></span>**1.1.1 Logros de la empresa**

 Actualmente la empresa está en un proceso de recuperación de mercado, siendo su principal actividad la oferta de pizza, hay que destacar que la situación no es la mejor y por lo tanto ha optado por cambiar las políticas de financiamiento por medio del uso de la figura de franquicias, con esto se pretende mejorar el servicio y recuperar clientes, así como alcanzar otros nuevos y poder mantener su política expansiva a nivel nacional.

 Estas políticas han dado beneficios a los empleados más antiguos buscando darles la oportunidad de surgir adquiriendo algunas de sus tiendas, que en un inicio eran alrededor de 42 pero por el cambio en el modo de operación, la empresa cuenta con 18 propias y las demás como franquicias, esto ha permitido mantenerse en el mercado.

 Por otro lado, el departamento de mercadeo ha cumplido una función esencial para este objetivo, logrando consolidar nuevos productos, uno de ellos es la pizza Burger que busca llamar la atención de aquellas personas amantes de la hamburguesa y así mismo incrementar el flujo de clientes en las diferentes tiendas, cuenta además con alianzas estratégicas como domicios.com para facilitar a los clientes adquirir la marca por medio de este medio, y el extensivo uso de promociones para temporadas de baja afluencia.

 El gran inconveniente que tiene la empresa se encuentra en las políticas de manejo, pues hay que hacer hincapié que el gerente nacional está encargado de manejar dos marcas, la nacional conocida como Jeno's pizza y la que llegó a Colombia por medio de esta misma, Telepizza, por lo que en ocasiones las decisiones administrativas perjudican la marca con el fin de mejorar la otra, esto no permite que los objetivos o metas sean elaborados de una forma objetiva, y además desviar el curso inicial, dejando la compañía a la deriva y en manos de que las personas que adquieren las franquicias.

 Otro factor a tener en cuenta es la competencia, hay que recordar que marcas como Papa Jons son nuevas en el mercado y su estrategia de publicidad y mercadeo ha logrado posicionar la

13

marca y captar clientes que antes pertenecían a Jenos pizza, sin contar con los pequeños negocios que por los precios y a La situación del país han desplazado parte de nuestra clientela, lo que ha hecho que los esfuerzos a realizarse se den con mayor magnitud, donde los empleados son los que se están viendo afectados, por la reducción de beneficios con la que venía contando como las bonificaciones .

## <span id="page-13-0"></span>**1.1.5 Descripción del área funcional donde se desempeñó**

 El área donde se desempeñan las labores contables está constituida por un salón, no cuenta con división alguna que diferencie un área de la otra, se encuentran alrededor de 4 escritorios con su respectivo equipo y la persona encargada del manejo del mismo, cada una de las personas que laboran en este espacio desempeñan diferentes actividades todas enfocadas en una parte de la contabilidad.

 La principal figura de este espacio lo representa el contador y coordinador contable, Héctor Jaimes, que además de sus funciones Contables coordina las diferentes actividades como son la recepción de facturas y pagos a proveedores, revisoría fiscal, conciliaciones, control de y supervisión de ventas, análisis de costos, proceso que cumple con los diferentes auxiliares contables, lo que facilita las labores al tener todo el equipo en un mismo lugar.

### <span id="page-14-0"></span>**1.1.6 Matriz FODA personal de la experiencia de práctica realizada**

Actualmente en un mercado laboral tan competitivos y cambiante, donde las competencias de aquellas personas que quieren y desean llegar a desempeñar un buen cargo en sus respectivas áreas profesionales, se hace necesario tener la capacidad de autoevaluarse para saber cómo están, qué podemos mejorar, que nos falta y con qué herramientas contamos, para este propósito se hace necesario elaborar un plan estratégico y así obtener una autoevaluación de, Fortalezas, Debilidades, Oportunidades y Amenazas (FODA o DOFA).

<span id="page-14-1"></span>*Tabla 1. Matriz FODA personal de la función de práctica desarrollada.*

| Fortalezas                                                        | Debilidades                                   |
|-------------------------------------------------------------------|-----------------------------------------------|
|                                                                   | Desconocimiento<br>del<br>software            |
| aprendizaje de los<br>diferentes<br>Fácil                         | contables esto dificulta realizar de          |
| procesos                                                          | forma óptima las labores a realizar.          |
| Buenas relaciones<br>interpersonales<br>$\mathbf{V}$<br>$\bullet$ |                                               |
| comunicación.                                                     | Falta de experiencia en el campo<br>$\bullet$ |
| Compromiso y Dedicación en las labores                            | contable, de los procesos ejecutados,         |
| adquiridas y objetivos trazados.                                  | provocando demora en los tiempos de           |
| Conocimiento teórico adquirido en la                              | entrega de informes.                          |
| <b>UNIMINUTO</b><br>durante<br>periodos<br>$\log$                 |                                               |
| cursados.                                                         | Inseguridad para el desempeño de              |
| Capacidad de adaptación a las diferentes                          | diferentes labores en el área contable        |
| situaciones, agilidad y asimilación de los                        | debilidades<br>las<br>anteriormente<br>por    |

cambios.

mencionadas.

● Liderazgo, capacidad en la toma de decisiones y experiencia en el manejo de personal.

Oportunidades

# Amenazas

- Tutoriales sobre el manejo de los diferentes programas contables, como SIIGO, ContaPyme, etc.
- Hacer la práctica para conocimiento de software contables. adquirir.
- Indagar sobre los procesos contables por medio de tutoriales en internet.
- Adquirir experiencia mediante la práctica y más adelante como auxiliar en el área
- Bajo desempeño laboral y alta competencia en el campo contable lo que dificulta incursionar en un mercado laboral en esta área.
- Perfil inadecuado para el cargo por la trayectoria laboral anterior, lo que puede dificultar acceder a la vacante en un proceso de selección.
- Aceptación en los procesos de selección actual, por el perfil que muestra la hoja

contable.

de vida.

- Adquirir confianza realizando la práctica en el lugar de trabajo fortaleciendo las debilidades y amenazas.
- Ingresos inadecuados debido a la falta de experiencia.

# *Fuente*: Elaboración propia

Analizando las características de la matriz ya mencionados a continuación se hace una confrontación analizando oportunidades con amenazas y fortalezas con debilidades, para establecer posibilidades de mejora y lograr una mayor nivel de competencia, en este sentido el lograr adquirir de forma fácil nuevos conocimientos con el desconocimiento del software podemos contrarrestar esta debilidad ya que, la mayoría de estos están diseñados bajo los mismos parámetros y a medida que se logre mecanizar el manejo de los mismos se pueden contrarrestar este factor que puede influir en el momento de afrontar un procesos de selección en el mercado laboral.

Una de las debilidades importantes es la falta de experiencia en el campo contable, ya que en la mayoría de las ofertas laborales exigen un mínimo de experiencia como requisito para acceder a una preselección, por lo anterior un paso importante es realizar la práctica profesional con compromiso y lograr profundizar en experiencia aplicando los conocimientos adquiridos. Otro factor que influye en el campo laboral es el conocimiento sobre los diferentes softwares contables, para esto acudiendo a la capacidad de aprendizaje se busca que al terminar la práctica se logre subsanar esta falencia buscando diferentes mecanismos diferentes a la práctica, y complementar otras debilidades como inseguridad para obtener mayores competencias que permitan acceder al campo laboral.

Con respecto al análisis externo la competencia con personas que posiblemente tengan más experiencia y mayor tiempo desempeñándose en este campo, se puede compensar demostrando dominio en los conocimientos teóricos, siendo una persona dinámica y fortaleciendo las oportunidades de mejora que puedan brindar un perfil adecuado a las exigencias del mercado. Con esto se pretende dar respuesta a las debilidades y amenazas que se presentan en la gráfica y generar un mayor grado de competencias teniendo en cuenta que estos aspectos se tomarán como punto de referencia a mejorar y fortalecer, desde esta perspectiva se contemplan algunas otras posibilidades que a continuación se mencionan

Pensar en la posibilidad de cambiar de trabajo con el fin de ir adquiriendo la experiencia o de ser posible presentar una propuesta en la empresa donde se labora actualmente para promover o cambiar de cargo y así poder ejercer funciones y desempeñarse en la parte contable, otra posibilidad que se presenta es estudiar tutoriales virtuales para aprender del funcionamiento de los diferentes softwares contables y el modo en que operan para adquirir un conocimiento previo antes de llegar a la práctica, del mismo modo realizar este procedimiento con el manejo de Excel si no se cuenta con el tiempo para realizar cursos presenciales que enseñen la correcta utilización de las herramientas que este posee y que permiten agilizar las diferentes operaciones contables.

Al realizar un afianzamiento de conocimiento se dará un mayor grado de confianza para el desempeño de las labores y por ende seguridad al momento de tener que afrontar situaciones complejas que requieran una solución oportuna y correcta sin necesidad de acudir a terceros y permitan mejorar el desempeño laboral, para esto los conocimientos teóricos y prácticos son importantes dadas las exigencias del mercado laboral y la gran demanda para acceder a un cargo en este campo.

18

### <span id="page-18-0"></span>**1.1.6 Descripción de herramientas y recursos utilizados.**

 La empresa utiliza los siguientes programas contables para analizar y controlar las diferentes operaciones teniendo el acceso a la información desde la casa matriz en cualquier momento y facilitando la toma de decisiones.

**ContaPyme:** es un programa contable la cual en su estructura del software tiene en sus módulos de contabilidad diseñado para las diferentes áreas de la empresa, por medio de este se ejecutan registros contables, órdenes de compra, se manejan los diferentes pagos de tesorería, y se generan informes contables básicos. A continuación, se anexa soporte del mismo como evidencia.

| $\bullet$                                                                                                    | $ \sigma$ $\times$<br>ContaPyme 4.00 R07 A45\192.168.1.1.AREATRABAJO1 - [Mov. para celda   Cuenta=110510, Saldo a 30/06/2018 ]]                                                                                                    |                            |                      |                                                                       |                                          |                       |  |                                         |  |                                              |                                                               |   |            |                |                |              |                                                                              |
|----------------------------------------------------------------------------------------------------|----------------------------------------------------------------------------------------------------|----------------------------|----------------------|-----------------------------------------------------------------------|------------------------------------------|-----------------------|--|-----------------------------------------|--|----------------------------------------------|---------------------------------------------------------------|---|------------|----------------|----------------|--------------|------------------------------------------------------------------------------|
| $\boxplus \boxdot \boxdot \boxdot \Leftrightarrow \textbf{9} \textbf{0} \qquad \textbf{2} \rightarrow \textbf{0}$ |                                                                                                    |                            |                      |                                                                       |                                          |                       |  |                                         |  |                                              |                                                               |   |            |                |                |              |                                                                              |
| <b>Básico</b>                                                                                                    | Contabilidad                                                                                                    | Cartera                    |                      | Inventarios Adicionales Costos                                        |                                          | Manejador operaciones |  | Cons: Balance general Exp. Contabilidad |  |                                              |                                                               |   |            |                |                |              | $90 - 7$                                                                     |
| Desde 01/01/1900                                                                                                  | 14,500                                                                                                    | <b><i>Ca Refrescar</i></b> | <b>ITh</b> Copian    | Buscar                                                                |                                          | <b>K</b> Mode filtre  |  |                                         |  | <b>Bet</b> Totales                           | Configuración                                                 | c | ഒ          |                |                |              |                                                                              |
| Hasta 30/06/2018                                                                                                  | 333<br>.<br><b>26 Guardar</b> v 4 <sup>14</sup> Filtro<br>A Modo lista<br><b>RA</b> Organizar                                                                                                    |                            |                      |                                                                       |                                          |                       |  |                                         |  |                                              |                                                               |   |            |                |                |              |                                                                              |
|                                                                                                    | Tipo de<br>Contabilización<br>Contabilización<br>Gráficos Nivel 1 :<br>Ayuda<br>Cerrar<br>Calmprimir +<br>Filtro avanzado<br>Fecha documento<br>Similares <sub>[1]</sub><br><b>Je Presentación</b><br>Agrupar<br>operación :<br>local<br>NIIE |                            |                      |                                                                       |                                          |                       |  |                                         |  |                                              |                                                               |   |            |                |                |              |                                                                              |
|                                                                                                    | Filtro<br>Principal<br>Buscar<br>Contabilización<br><b>Opciones</b><br>Configuración<br>Ayuda<br>Ventana                                                                                                    |                            |                      |                                                                       |                                          |                       |  |                                         |  |                                              |                                                               |   |            |                |                |              |                                                                              |
|                                                                                                    | $\overline{ }$<br>Arrastre una columna aquí para agrupar por dicha columna                                                                                                    |                            |                      |                                                                       |                                          |                       |  |                                         |  |                                              |                                                               |   |            |                |                |              |                                                                              |
| - Fecha documento                                                                                                 | <b>Documento #</b>                                                                                                    |                            | Secuei Cuenta - Cód. |                                                                       | Cuenta - Nombre de la cui Tercero - Cód. |                       |  |                                         |  | Tercero - Nombre apellido CC imputado - Cód. | <b>CC</b> imputado - Nombre                                   |   | Valor base | <b>Débito</b>  | Crédito        | Saldo        | <b>Detalle</b>                                                               |
| 31/12/2016                                                                                                    | NT-1612001                                                                                                    |                            | 1 110510             | Calgo menores                                                         |                                          |                       |  |                                         |  |                                              | COMERCIALIZADORA<br>INTERNACIONAL TEXMAN<br><b>RAR</b>        |   |            | 1,500,000      |                |              | 1,500,000 SALDOS INICIALES 2017                                              |
| 12/01/2017                                                                                                    | CE-000018                                                                                                    |                            | 1 110510             | <b>Cajas</b> menores                                                  |                                          |                       |  |                                         |  |                                              | <b>COMERCIALIZADORA</b><br>INTERNACIONAL TEXMAN<br>87, 467    |   |            | 2,000,000.21   |                |              | 2.000.000.21 Pago at 41724918 - MARIA CRISTINA<br>MENDEZ BONILLA en electivo |
| 18/01/2017                                                                                                    | NT-1701009                                                                                                    |                            | 2 110510             | Caigs menores                                                         |                                          |                       |  |                                         |  |                                              | COMERCIALIZADORA<br>INTERNACIONAL TEXHAN<br>CAC               |   |            | 2,000,000      |                |              | 2.000.000 Caiss mentres                                                      |
| 19/01/2017                                                                                                    | NT-1701013                                                                                                    |                            | 47 110510            | Cajas menores                                                         |                                          |                       |  |                                         |  |                                              | <b>COMERCIALIZADORA</b><br>INTERNACIONAL TEXMAN<br>SAS        |   |            |                | 2,000,000      |              | -2.000.000 PAGO CAJA MENOR                                                   |
| 30/01/2012                                                                                                    | CE-000062                                                                                                    |                            | 1 110510             | <b>Cajas</b> monores                                                  |                                          |                       |  |                                         |  |                                              | <b>COMERCIALIZADORA</b><br>INTERNACIONAL TEXMAN<br><b>SAS</b> |   |            | 2,000,000      |                |              | 2,000 000 Page at 41724918 - MARIA CRISTINA<br>MENDEZ RONILLA en efectivo    |
| 09/02/2017                                                                                                    | CE-000114                                                                                                    |                            | 1 110510             | Calgo menores                                                         |                                          |                       |  |                                         |  |                                              | <b>COMERCIALIZADORA</b><br>INTERNACIONAL TEXMAN<br>SAS        |   |            | 2,000,000      |                |              | 2.000.000 caja menor MCM                                                     |
| 21/02/2017                                                                                                    | CE 000144                                                                                                    |                            | 1 110510             | Caisa menores                                                         |                                          |                       |  |                                         |  |                                              | COMERCIALIZADORA<br>INTERNACIONAL TEXMAN<br>848               |   |            | 2,000,000      |                |              | 2,000 000 CAJA MENOR MCM                                                     |
| 23/02/2017                                                                                                    | NT-1702011                                                                                                    |                            | 70 110510            | Cajas menores                                                         |                                          |                       |  |                                         |  |                                              | <b>COMERCIALIZADORA</b><br>INTERNACIONAL TEXMAN<br>SAS        |   |            |                | 2,000.000      |              | $-2.000.000$ Caias mentres                                                   |
| 24/02/2017                                                                                                    | NT-1702012                                                                                                    |                            | 34 110510            | Caisa menores                                                         |                                          |                       |  |                                         |  |                                              | <b>COMERCIALIZADORA</b><br>INTERNACIONAL TEXMAN<br>SAS        |   |            |                | 2,000.000      |              | -2.000.000 Caise mencres                                                     |
| 28/02/2017                                                                                                    | NT-1702018                                                                                                    |                            | 88 110510            | Caias menores                                                         |                                          |                       |  |                                         |  |                                              | <b>COMERCIALIZADORA</b><br>INTERNACIONAL TEXMAN               |   |            |                | 2000.000       |              | -2.000 000 Caias menores                                                     |
| 10/03/2017                                                                                                    | NT-1703014                                                                                                    |                            | 47 110510            | Caise menores                                                         |                                          |                       |  |                                         |  |                                              | COMERCIALIZADORA<br>INTERNACIONAL TEXMAN                      |   |            |                | 2,000.000      |              | -2,000,000 LEGAUZACION CAJA UNO MARZO 2017                                   |
| 17/03/2017                                                                                                    | CE-000261                                                                                                    |                            | 1 110510             | <b>Geist memors</b>                                                   |                                          |                       |  |                                         |  |                                              | COMERCIALIZADORA<br>INTERNACIONAL TEXMAN<br><b>OAG</b>        |   |            | 2000000        |                |              | 2,000,000 Pago at 41724318 en electivo                                       |
| 24/03/2017                                                                                                    | CE-000266                                                                                                    |                            | 1 110510             | <b>Caps menores</b>                                                   |                                          |                       |  |                                         |  |                                              | COMERCIALIZADORA<br>INTERNACIONAL TEXMAN<br><b>BAS</b>        |   |            | 2,000,000      |                |              | 2.000.000 Pago a: 41724919 en electivo                                       |
| 31/03/2017                                                                                                    | NT-1703015                                                                                                    |                            | 39 110510            | Calgo menores                                                         |                                          |                       |  |                                         |  |                                              | <b>COMERCIALIZADORA</b><br>INTERNACIONAL TEXMAN<br><b>RAS</b> |   |            |                | 2,000,000      |              | -2,000,000 CAJA NUMERO DOS MARZO 2017                                        |
| 31.413/2017                                                                                                    | <b>NT-1703016</b>                                                                                                    |                            | 95 110510            | <b>Cape monores</b>                                                   |                                          |                       |  |                                         |  |                                              | <b>EDMERTALIZADORA</b><br>INTERNACIONAL TEXMAN<br>CAC         |   |            |                | 2.000.000      |              | -2.000.000 CAJA MENOR 3 MARZ0 2017                                           |
| 31/03/2017                                                                                                    | NT-1703017                                                                                                    |                            | 47 110510            | Cajas menores                                                         |                                          |                       |  |                                         |  |                                              | COMERCIALIZADORA<br>INTERNACIONAL TEXMAN<br>のみの               |   |            |                | 2.000.000      |              | -2.000.000 CAJA CUATRO MARZO 2017                                            |
| 31/03/2017                                                                                                    | NT-1703023                                                                                                    |                            | 2 110510             | Cajaz mencrez                                                         |                                          |                       |  |                                         |  |                                              | COMERCIALIZADORA                                              |   |            | 2,000,000      |                |              | 2.000.000 CAJA MENOR                                                         |
|                                                                                                    |                                                                                                    |                            |                      |                                                                       |                                          |                       |  |                                         |  |                                              |                                                               |   |            | 105.004.657.78 | 100.361.607.37 | 8.643.050.41 |                                                                              |
| $ S - S  >  S $                                                                                                   | Duscar en la columna fecha documento                                                                                                    |                            |                      |                                                                       |                                          |                       |  |                                         |  |                                              |                                                               |   |            |                |                |              |                                                                              |
| <b>LCOMFRCIALIZ</b>                                                                                               |                                                                                                    | $-30/06/2018$              |                      | +  < < > >   < → DD + 1d.Sep. CAR-03E86 ASISTENTE Contabilización N∏F |                                          |                       |  |                                         |  |                                              |                                                               |   |            |                |                |              | MAYUSC NUM 14/06/2018                                                        |
|                                                                                                    | e                                                                                                    |                            | 0.51                 | l w E                                                                 |                                          |                       |  |                                         |  |                                              |                                                               |   |            |                |                |              | 5:42 p.m.<br>$ -$<br>14/06/2018                                              |

<span id="page-18-1"></span>*figura 3:* Pantallazo ContaPyme*.* Fuente: Inverjenos SAS

| ø                 |                                                                                           |                |                                                      |                  |                                        |                                        |                  | Contailly me 4.00-2014/50 (92.198.1.1.AREA/TRABAUCH - (Consultative contact alance general | $-6 - x$                 |
|-------------------|-------------------------------------------------------------------------------------------|----------------|------------------------------------------------------|------------------|----------------------------------------|----------------------------------------|------------------|--------------------------------------------------------------------------------------------|--------------------------|
|                   | $\delta$                                                                                  |                |                                                      |                  |                                        |                                        |                  |                                                                                            |                          |
|                   | Bide: Cortabille: Cates Invertates Aliziandes Cerco Manipoloxyanatores Constituto-personi |                |                                                      |                  |                                        |                                        |                  |                                                                                            | 第三日文                     |
|                   | <b>Dole 746/800 + El Richardo</b>                                                         | <b>Distant</b> |                                                      | Rosa per sid.    |                                        |                                        |                  |                                                                                            |                          |
|                   | Souled 7:46,303 - actionate caseabl                                                       |                | The car - In Code                                    |                  | di Safor Di Craige                     |                                        | E<br>ø           |                                                                                            |                          |
|                   | No. 396301 - Considerio I-F                                                               | Albeimin -     |                                                      | Bearsinkley      | <b>Ling 16</b><br>- <b>Interactive</b> | alle poli                              | <b>Boos</b> Case |                                                                                            |                          |
|                   | ਬੇਕ                                                                                       |                | Principal                                            | <b>Base</b> :    | Spions Emicuzion                       | Andre                                  | <b>Value</b>     |                                                                                            |                          |
|                   | 204                                                                                       |                | 子低调制                                                 |                  | あご 毛 3回 エフに 3                          | 5次の4週15月間                              |                  |                                                                                            |                          |
| ßċ.               | <b>Arce</b>                                                                               |                | Esbedier.                                            | <b>Digita</b>    | District                               | ∃±uscal                                |                  |                                                                                            |                          |
| Ħ.                | ACTIVO                                                                                    |                |                                                      |                  |                                        |                                        |                  |                                                                                            |                          |
|                   |                                                                                           |                | <b>SUESDER</b>                                       | <b>SEELED</b>    |                                        | рязвятел вымаютеля                     |                  |                                                                                            |                          |
| 11                | Electivo y equivalentes a                                                                 |                | SE-0136-8                                            | <b>SEVELORIE</b> |                                        | <b>ESSENCH MODESCH!</b>                |                  |                                                                                            |                          |
| 1105              | Cala                                                                                      |                | 525-0132-8                                           |                  |                                        | <b>SBC-2134 SQLEBSSL4<sup>79</sup></b> |                  |                                                                                            |                          |
|                   |                                                                                           |                |                                                      | <b>SICE/640</b>  |                                        |                                        |                  |                                                                                            |                          |
| 1,500             | <b>Lip general</b>                                                                        |                | 2.3128.6                                             |                  |                                        | ತಿಲದಿರಲೂ <sup>8</sup>                  |                  |                                                                                            |                          |
| <b>TIME</b>       | Парк полотик                                                                              |                | 25054                                                | <b>CICLIDED</b>  | 100113-01                              | <b>SHOKAT</b>                          |                  |                                                                                            |                          |
| - 26              | <b>Mode or sejon</b>                                                                      |                | 239046                                               |                  |                                        | <b>RESERVE T</b>                       |                  |                                                                                            |                          |
| 1110              | Earpos                                                                                    |                | 15,36/5/7                                            | 304042404        |                                        | SUBJECT HELDSET                        |                  |                                                                                            |                          |
| <b>TTO</b>        | <b>Noneda maticial</b>                                                                    |                | 221326                                               | 104013-01        |                                        | сплана написа                          |                  |                                                                                            |                          |
| 11.000            | EANOLOMBA 19974006-1                                                                      |                | <b>JOSETTE</b>                                       | 3840344          | \$4,500,00                             | <b>ASSISTENCE</b>                      |                  |                                                                                            |                          |
| <b>TTI GET</b>    | EANOTE BOGS A SINGLE                                                                      |                | 2,2675.9                                             |                  |                                        | sits m⊼≑                               |                  |                                                                                            |                          |
| 11,090            | ENCOLOMMENTARY.                                                                           |                | 変更起変更                                                |                  |                                        | амения аграки ф                        |                  |                                                                                            |                          |
| <b>TERRA</b>      | ENCOFFIELMETH RESIN                                                                       |                | <b>SCF6</b>                                          |                  |                                        | sacre #                                |                  |                                                                                            |                          |
| <b>11:05</b>      | EACO FORCE 4100 BB                                                                        |                | <b>FOLSO</b>                                         |                  |                                        | 全部支配費                                  |                  |                                                                                            |                          |
| <b>TIME</b>       | EARD AT MELKS-                                                                            |                | 23240                                                |                  |                                        | sissent <sup>@</sup>                   |                  |                                                                                            |                          |
| 11.096            | ENCOURAGE.                                                                                |                | 2084                                                 |                  |                                        | お案内                                    |                  |                                                                                            |                          |
| 11,698            | FD.DAY/EUX 024-014                                                                        |                | 定業に関す                                                |                  |                                        | многи Ф                                |                  |                                                                                            |                          |
| 11030             | ECOCLEAPS.                                                                                |                | 513.8                                                |                  |                                        | おおぼ                                    |                  |                                                                                            |                          |
| <b>111 N</b>      | <b>Noted or age:</b>                                                                      |                | 1550.346                                             |                  |                                        | <b>DESPITE AT T</b>                    |                  |                                                                                            |                          |
|                   |                                                                                           |                |                                                      |                  |                                        |                                        |                  |                                                                                            |                          |
| 12                | Otros activos financieros                                                                 |                | 10180318                                             |                  |                                        | <b>FIFTEEBRAT</b>                      |                  |                                                                                            |                          |
| 1235              | Acciones                                                                                  |                | \$17,423.40                                          |                  |                                        | <b>IGUREUL<sup>T</sup></b>             |                  |                                                                                            |                          |
| -2006             | Dome trib all por mayor y all por                                                         |                | <b>HELME</b>                                         |                  |                                        | <b>BEASINGH!</b>                       |                  |                                                                                            |                          |
| 12,200            | <b>Rocks y Robert States</b>                                                              |                | 10213040                                             |                  |                                        | экспертиру                             |                  |                                                                                            |                          |
| 12050             | <b><i><u>Admitted financiers</u></i></b>                                                  |                | 認定は生命                                                |                  |                                        | <b>DESPERSAS</b>                       |                  |                                                                                            |                          |
| 12:300            | Adiabal materials - Costo                                                                 |                | 15400640                                             |                  |                                        | разоводе Ф                             |                  |                                                                                            |                          |
| 2,500             | Asked maces - Alcor                                                                       |                | <b>FIREISHE</b>                                      |                  |                                        | 生物 女助寺                                 |                  |                                                                                            |                          |
| 1226              | Certificados                                                                              |                |                                                      |                  |                                        | FICURSIA <sup>N</sup>                  |                  |                                                                                            |                          |
|                   |                                                                                           |                | <b>HERMIERA</b>                                      |                  |                                        |                                        |                  |                                                                                            |                          |
|                   | First P. H. Restackabe Autoco Report 200                                                  |                |                                                      |                  |                                        |                                        |                  |                                                                                            |                          |
| <b>STATISTICS</b> |                                                                                           |                | · SUBACT · REPORT & IDE · MSq. DAMER WITH CHOISCONT. |                  |                                        |                                        |                  |                                                                                            | <b>NETRO MUNITIPAGES</b> |
|                   | e<br>[S]                                                                                  | DS.            | k≣<br>м                                              | Đ                |                                        |                                        |                  |                                                                                            | $-16^{-11}$ $-30\,\mu$ m |

<span id="page-19-0"></span>*figura 4.* Pantallazo ContaPyme Fuente: Inverjenos SAS

**JD Edwards**: este programa permite recoger la información guardada en la nube y consolidar las cuentas para entregar un informe final. Aunque aún está en implementación al ser la compañía parte de una multinacional el programa brinda grandes ventajas al fusionar los dos programas, ya que se conoce la información contable de todos los países donde opera la multinacional, por medio de este se pueden hacer remotos con el fin de analizar los movimientos de almacén, ventas, inventarios, como se muestra a continuación.

|                                                     | H                                               | 18 码 Q 。               |                    |                  |                   |                           |                            |                                                                              | <b>MENV</b>     | <b>SAP CRYSTAL REPORTS</b> |                                                    |
|-----------------------------------------------------|-------------------------------------------------|------------------------|--------------------|------------------|-------------------|---------------------------|----------------------------|------------------------------------------------------------------------------|-----------------|----------------------------|----------------------------------------------------|
| <b>TIBORO</b>                                       |                                                 |                        |                    | 24119            |                   | TITAN                     |                            |                                                                              |                 |                            |                                                    |
| do por Articulo                                     |                                                 |                        |                    |                  |                   |                           |                            |                                                                              |                 | 15/06/2018                 |                                                    |
|                                                     |                                                 |                        |                    |                  |                   |                           | Informe Control de Almacén |                                                                              |                 | Pág. 1 de 8                |                                                    |
|                                                     |                                                 |                        |                    |                  |                   |                           |                            |                                                                              |                 | foneda de Uso: PESO COL    |                                                    |
|                                                     |                                                 | 15/08/2017 10:55:50    |                    |                  |                   | <b>Cuadre Final</b>       |                            | Cuadre completo                                                              | 15/08/2017      |                            |                                                    |
|                                                     |                                                 |                        |                    |                  | Empleado          |                           |                            | CUADRADO RODRIGUEZ, EDUARD ALEXAMDER                                         |                 | 10:55:50                   |                                                    |
|                                                     | <b>Articulo</b>                                 |                        | Inicial            |                  |                   | Fecha de grabación        |                            | 15/08/2017 11:19:02                                                          |                 |                            |                                                    |
|                                                     | <b>COSTILLAS CERDO</b>                          | Kilogramo              | 3,300              | <b>Entradas</b>  | Salida            | Consumo                   |                            | Teórica Desperdicio Sobra - Falta Robo                                       | <b>(Consump</b> | Real                       |                                                    |
|                                                     | <b>ALITAS PRECOCIDAS</b>                        | <b>Unided</b>          | 204,000            |                  |                   |                           | 3,300                      |                                                                              |                 | 3,300                      |                                                    |
|                                                     | <b>PECHUGUITAS DE POLLO</b><br>POLLO DESMECHADO | <b>Unided</b>          | 197,000            |                  |                   |                           | 204,000                    |                                                                              |                 | 204,000                    |                                                    |
|                                                     | POLLO EN JULIANAS EL SK150 GI                   | Kilogramo              | 17,500             |                  |                   |                           | 197,000                    |                                                                              |                 | 197,000                    |                                                    |
|                                                     | LASAGNA REC. ESPECIAL, BOLOG                    | Kilogramo              | 1,500              |                  |                   |                           | 17,500<br>1,500            |                                                                              |                 | 17,500                     |                                                    |
|                                                     | <b>LASAGNA BOLOGNESA ESPEC</b>                  | Unidad                 | 0,000              |                  |                   |                           | 0,000                      |                                                                              |                 | 1,500                      |                                                    |
| <b>JAMON YOR</b>                                    |                                                 | Unided<br>Kilogramo    | 0,000              |                  |                   |                           | 0,000                      |                                                                              |                 | 0,000                      |                                                    |
| CABANO                                              |                                                 | Kilogramo              | 10,100<br>1,200    |                  |                   |                           | 10,100                     |                                                                              |                 | 0,000                      |                                                    |
| <b>BALAM</b><br>TOCNETA                             |                                                 | Kilogramo              | 1,280              |                  |                   |                           | 1,200                      |                                                                              |                 | 10,100                     |                                                    |
|                                                     | <b>PEPERONI AMERICANO</b>                       | Kilogramo              | 6,580              |                  |                   |                           | 1,280                      |                                                                              |                 | 1,200                      |                                                    |
| <b>CHORIZO</b>                                      |                                                 | <b>Kilogramo</b>       | 2,240              |                  |                   |                           | 6,580                      |                                                                              |                 | 1,280                      |                                                    |
|                                                     | <b>CHORIZO GOURMET</b>                          | Kilogramo              | 0,800              |                  |                   |                           | 2,240                      |                                                                              |                 | 6,580<br>2,240             |                                                    |
|                                                     | CHORIZO COCTEL                                  | Kilogramo              | 5,660              |                  |                   |                           | 0,800<br>5,660             |                                                                              |                 | 0,800                      |                                                    |
| <b>CRUELA</b>                                       |                                                 | Kilogramo<br>Kilogramo | 2,240              |                  |                   |                           | 2,240                      |                                                                              |                 | 5,660                      |                                                    |
| <b>BROWNS</b>                                       | SALSA BLANCA                                    | Unided                 | 1,900<br>20,000    |                  |                   |                           | 1,900                      |                                                                              |                 | 2,240                      |                                                    |
|                                                     | <b>MANTEGLILLA DE AJO</b>                       | Kilogramo              | 5,940              |                  |                   |                           | 20,000                     |                                                                              |                 | 1,900                      |                                                    |
|                                                     | <b>ADEREZO ES</b>                               | Kilogramo              | 1,450              |                  |                   |                           | 5.940                      |                                                                              |                 | 20,000                     |                                                    |
|                                                     | SALSA PIZZA JE                                  | Kilogramo              | 0,150              |                  |                   |                           |                            |                                                                              |                 |                            |                                                    |
|                                                     |                                                 |                        |                    |                  |                   |                           | 1,450                      |                                                                              |                 | 5,940                      |                                                    |
|                                                     |                                                 | Kilogramo              | 7,000              |                  |                   |                           | 0,146                      |                                                                              |                 | 1,450                      |                                                    |
|                                                     |                                                 | <b>Kilneywar</b> o     | $n$ snn            |                  |                   |                           | 7,000<br>0.9001            |                                                                              |                 | 0,146<br>7,000             |                                                    |
| 01005                                               | Env. legicos                                    | <b>Unids Feoricas</b>  | <b>Env. Heales</b> |                  | Unids, Heales     | Hope                      |                            | <b>Manufacture</b> <i>Desperdicios</i>                                       |                 | Consumo Entrada            | / Salida                                           |
|                                                     | $\overline{c}$                                  | 0,200                  |                    | $\ddot{0}$       | 0.000             | 0,000                     | 0,000                      | 0.000                                                                        | 0.000           | 0,000                      | 0,000                                              |
|                                                     | 30                                              | 0,000                  |                    | $\mathbf{0}$     | 0,000             | 0,000                     | 0,000                      | 0,000                                                                        | 0,000           | 0.000                      |                                                    |
| 101014<br>101017                                    | 4                                               | 0,000                  |                    | $\bf{0}$         | 0,000             | 0,000                     | 0,000                      | 0,000                                                                        | 0,000           | 0,000                      | 0,000<br>0,000                                     |
|                                                     | $\overline{4}$                                  | 0,070                  |                    | $\mathbf{0}$     | 0,000             | 0,000                     | 0,000                      | 0.000                                                                        | 0.000           | 0,000                      |                                                    |
|                                                     | $\overline{7}$                                  | 0,080                  |                    | $\mathbf{0}$     | 0,000             | 0,000                     | 0,000                      | 0,000                                                                        | 0,000           | 0,000                      |                                                    |
|                                                     | $\mathbf{0}$                                    | 0,000                  |                    | $\bf{0}$         | 0,000             | 0,000                     | 0.000                      | 0,000                                                                        | 0,000           | 0,000                      |                                                    |
| 0101020<br>0101021<br>0102001<br>0102002            | $\pmb{0}$                                       | 0.000                  |                    | $\bf{0}$         | 0,000             | 0,000                     | 0,000                      | 0,000                                                                        | 0,000           | 0,000                      |                                                    |
| 0103002                                             | 10                                              | 0,500                  |                    | $\mathbf{0}$     | 0.000             | 0,000                     | 0,000                      | 0.000                                                                        | 0,000           |                            |                                                    |
|                                                     | $\ddot{4}$                                      | 0,350                  |                    | $\mathbf{0}$     | 0,000             | 0,000                     | 0.000                      | 0,000                                                                        | 0,000           | 0,000<br>0,000             |                                                    |
|                                                     | 3                                               | 0,450                  |                    | $\theta$         | 0,000             | 0,000                     | 0.000                      | 0,000                                                                        | 0,000           | 0.000                      | 0,000<br>0.000<br>0,000<br>0.000<br>0,000<br>0,000 |
|                                                     | $\mathbf{6}$                                    | 0.550                  |                    | $\boldsymbol{0}$ | 0,000             | 0,000                     | 0,000                      | 0,000                                                                        | 0,000           |                            | 0,000                                              |
|                                                     | $\overline{c}$                                  | 0,600                  |                    | $\mathbf{0}$     | 0,000             | 0,000                     | 0.000                      | 0,000                                                                        | 0,000           | 0,000                      | 0,000                                              |
|                                                     |                                                 | 0.250                  |                    | $\mathbf{a}$     | 0.000             | 0.000                     | 0.000                      | 0.000                                                                        | 0.000           | 0,000<br>0.000             | 0,000                                              |
|                                                     | <b>COSTILLAS CERDO</b>                          |                        |                    |                  |                   |                           |                            |                                                                              |                 |                            | a ago                                              |
| [F2] Código                                         |                                                 | e                      |                    |                  |                   | <b>Existencias Reales</b> |                            | 1 Bolsa = 0,5 Kilogramo. [1 Kilogramo = 25200 PES] -> 30,240 PESO COLOMBIANO |                 |                            |                                                    |
|                                                     |                                                 |                        |                    | Bolsa            |                   | Kilogramo                 |                            | Kilogramo<br>Desperdicio                                                     | Robo            |                            | <b>Dtro</b>                                        |
| 0103003<br>0103004<br>0103005<br>0103006<br>0103008 | Familias de coste                               | Producto               | $\mathbf{r}$       |                  | $\overline{c}$    |                           | 0.200                      | 0.000                                                                        |                 | 0.000                      | 0.000                                              |
|                                                     | Solo artículos de venta                         |                        |                    |                  | Totate            |                           | 1,200                      |                                                                              |                 |                            |                                                    |
|                                                     | Existencias <= 0                                | Registros mostrados:   | 269                |                  | Teor. sin desper. |                           | 1,200                      | Valor (PESO COLOMBIANO)<br>01                                                |                 | $\sigma$                   | $\overline{0}$                                     |

<span id="page-20-0"></span>*figura 5:* Pantallazo JD Edwards. Fuente: Inverjenos SAS

 $\overline{0.000}$ 

 Cumpliendo con lo dispuesto por el artículo 19 numeral 3 del código de comercio, donde se indica que todo comerciante está obligado a llevar contabilidad regular de sus negocios conforme a las prescripciones legales.

 Ley 1314 del 2009: Por la cual se regulan los principios y normas de contabilidad e información financiera y de aseguramiento de información aceptados en Colombia, se señalan las autoridades competentes, el procedimiento para su expedición y se determinan las entidades responsables de vigilar su cumplimiento

Decreto 2420 de 2015: Decreto único reglamentario de las normas contables de la información financiera y aseguramiento de la información.

Decreto 2496 de 2015: Modifica Decreto. 2420, reglamenta cronograma de transición de los grupos 1, 2 y 3 al nuevo marco normativo.

Decreto 2131 de 2016: por medio del cual se modifica parcialmente el marco técnico normativo de las normas de información financiera, previsto en el artículo 1.1.1.2, del Libro 1, Parte 1, Título 1, del Decreto 2420 de 2015, modificado por el Decreto 2496 de 2015 y que se encuentra incorporado en los Anexos 1 y 1.1 de dicho decreto, respectivamente, con el marco técnico normativo anexo al presente Decreto y que se incorpora al Decreto 2420 de 2015, como Anexo 1.2 (Modificaciones a la NIC 7, NIC 12 y aclaraciones a la NIIF 15)

Decreto 2132 de 2016: por la cual se modifica parcialmente el marco técnico normativo de las Normas de Aseguramiento de la información, previsto en el artículo [1.2.1.1.,](http://www.alcaldiabogota.gov.co/sisjur/normas/Norma1.jsp?i=70011#1.2.1.1) del Libro I, Parte 2, Título 1, del Decreto 2420 de 2015 y se dictan otras disposiciones

22

Además de las anteriores disposiciones legales existen otras que reglamentan la profesión del contador en las que encontramos ley 43 de 1990: que hace referencia al oficio del contador, la ética profesional, principios y al secreto profesional

<span id="page-22-0"></span>**1.2 Datos del Interlocutor, jefe inmediato, Supervisor, Equipo interdisciplinario con el que interactuó durante su práctica profesional en contrato de aprendizaje.**

Nombre: Héctor Jaimes

Cargo: Coordinador de los procesos contables.

Descripción: Contador público titulado, con experiencia en la dirección del departamento de contabilidad, alto sentido de liderazgo, trabajo bajo presión, manejo de personal, entrega de informes consolidados de acuerdo con políticas de empresa y presentación de impuestos.

Nombre: Carlos Taborda

Cargo: Auxiliar Contable.

Descripción: Técnico, Tecnólogo en programas afines a carreras de administración de empresa o contabilidad, con experiencia en manejo de archivo, validación y comprobación de ingresos y gastos, información exógena.

# <span id="page-22-1"></span>**1.3 Funciones y compromisos establecidos con la empresa.**

 Por no tener experiencia de común acuerdo se estableció que en un comienzo y como política de la empresa, se realizará funciones de reconocimiento de la forma operativa del software contable y observación de los planes trabajo, después de esto se empezará a realizar las siguientes funciones.

- Registrar facturas de compra y pagos realizados en la caja menor de acuerdo con el monto establecido y el tipo de gasto, teniendo en cuenta el IVA deducible y el impuesto al consumo.
- Generar inventario permanente con diferencias para mantener actualizado los costos de las materias primas y el control de los mismos. Desarrollar conciliaciones bancarias con el fin de verificar los saldos de las cuentas y llevar un control sobre las consignaciones y pagos realizados.
- Cumplir con los horarios establecidos y mantener una organización de los elementos utilizados.
- Reportar cualquier inconveniente a la persona a cargo.
- Tener una actitud de respeto y tolerancia.

## <span id="page-23-0"></span>**1.4 Plan de trabajo**

## <span id="page-23-1"></span>**1.4.1 Objetivo de la práctica profesional**

La práctica profesional es una de las estrategias de la proyección social de todo el Sistema UNIMINUTO, la cual se concibe como una actividad pedagógica complementaria a la formación del estudiante en su área disciplinar, y que adquiere su relevancia a partir de la relación permanente entre la universidad, la sociedad y el mundo laboral (UNIMINUTO 2014, p. 1). Por tanto, para el desarrollo de la función en Donde trabaja el estudiante en la empresa Inverjenos S.A.S el/la estudiante se propone:

# **Objetivo general**

Fortalecer los conocimientos teóricos en el control de inventarios, registros contables y realizar las tareas asignadas por el departamento de contabilidad en la empresa Inverjenos SAS.

# **Objetivos Específicos**

Conocer las herramientas tecnológicas, procesos y procedimientos para el manejo de la información contable.

Aplicar los procedimientos establecidos por la empresa Inverjenos SAS para el análisis, registro y control en el manejo de caja menor e inventarios.

Relacionar los procedimientos de la empresa Inverjenos SAS con el conocimiento teórico adquirido en UNIMINUTO respecto al registro y manejo de la información contable.

# <span id="page-24-0"></span>**1.4.2 Plan de trabajo semanal**

Las actividades propuestas para ser desarrolladas en el periodo de trabajo de campo se organizaron para un periodo de 16 semanas y describen con detalle a continuación en la tabla 2:

<span id="page-24-1"></span>*Tabla 2: Descripción Plan de trabajo Semanal para el periodo de práctica profesional*

| Semana | Actividades que desarrollar                                                                      |
|--------|--------------------------------------------------------------------------------------------------|
|        | Observación y reconocimiento, asesoramiento sobre la forma como opera el software contable,      |
|        | con el fin de prevenir posibles errores, legalización de caja.                                   |
|        | Conciliaciones bancarias de todos los bancos que maneja la empresa durante el periodo            |
|        | proyectado para la realización de la práctica.                                                   |
|        |                                                                                                  |
| 3      | Conciliaciones bancarias de todos los bancos que maneja la empresa durante el periodo            |
|        | proyectado para la realización de la práctica.                                                   |
|        |                                                                                                  |
| 4      | Legalización gastos de caja analizando los diferentes gastos para poder clasificarlos y hacer la |
|        | respectiva nota contable.                                                                        |

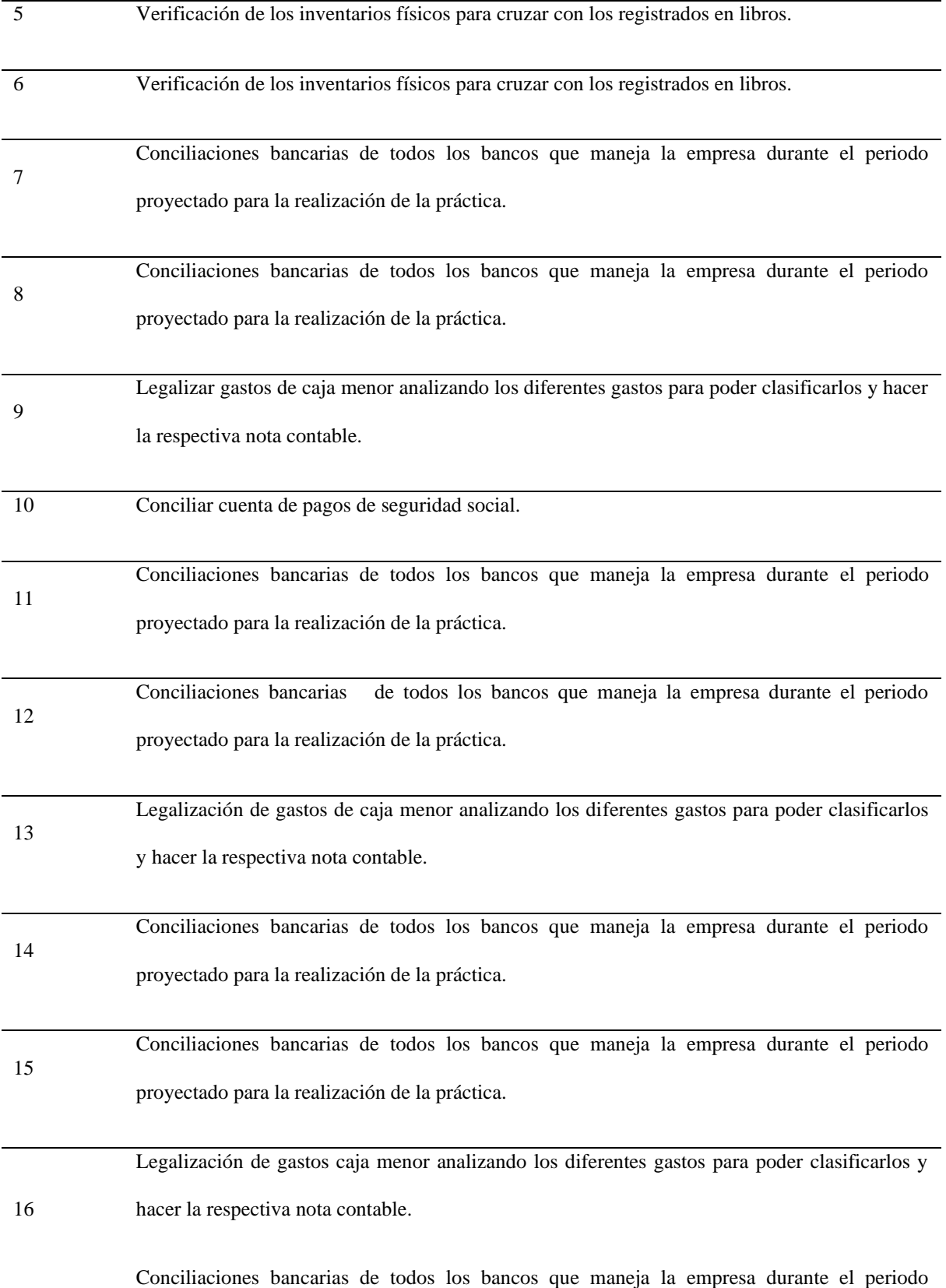

proyectado para la realización de la práctica.

*Fuente:* Elaboración propia

# **CRONOGRAMA DE ACTIVIDADES PRÁCTICA PROFESIONAL**

# **ESTUDIANTE: EDWARD ALEXANDER CUADRADO RODRIGUEZ**

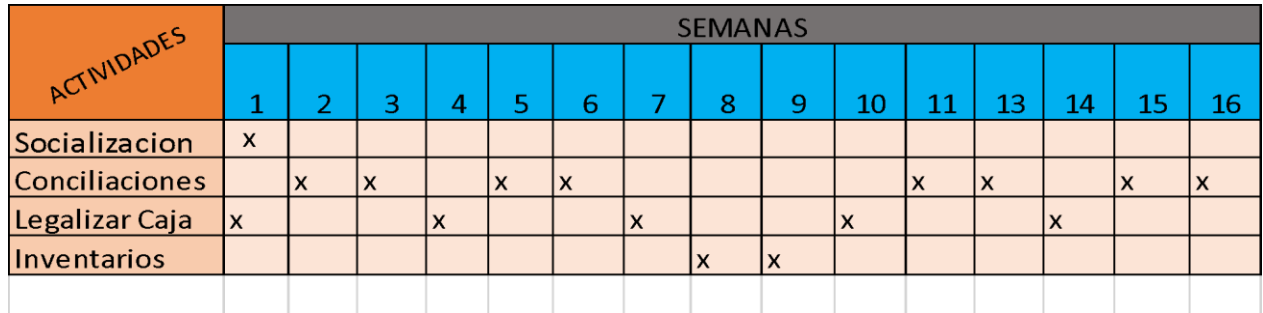

<span id="page-26-1"></span>*figura 6:* Cronograma de actividades. Fuente: Elaboración propia

# <span id="page-26-0"></span>**1.4.3 Productos a realizar**

 Entregar los informes sobre los movimientos bancarios que ocurrieron en el día de acuerdo con los intereses de la empresa con el fin de que la información reflejada en las cuentas de los estados financieros sea la correcta y que los movimientos de las cuentas bancarias se hayan efectuado igual que los pagos recibidos, los pagos realizados y las consignaciones por ventas que reportan las tiendas como aparece en el anexo 3.

 Causación el total de las facturas que estén disponibles para legalizar de los gastos de caja menor para que los informes contables, se puedan presentar en el tiempo y fecha que se pidan con la información clara concisa teniendo en cuenta que los soportes cumplen con las normas y por lo tanto la información presentada sea confiable.

 Realización de conteo de materia prima e inventario físico a diario e ingresarlos al sistema, verificación de sobrantes y faltantes para evidenciar las diferencias y poder controlar el manejo y costos de las mismas, teniendo en cuenta que no todos los ítems manejados hacen parte del costo de ventas por lo anterior es importante diferenciar lo que hace parte del costo y lo que se debe asumir como un gasto y así poder consolidar el costo real de las ventas como aparece en el anexo 4.

# <span id="page-28-0"></span>**Capítulo 2 Resultados de la práctica**

En este capítulo se presentan los aspectos relevantes del desarrollo y ejecución de la práctica profesional en la empresa INVERJENOS S.A.S.

# <span id="page-28-1"></span>**1.1 Descripción de las actividades realizadas**

 A continuación, se realiza un cuadro comparativo para evaluar la ejecución del plan de trabajo durante la práctica en el lugar de trabajo, dadas las circunstancias y la buena disponibilidad de la compañía, además se presenta una breve descripción de la forma en que se realizó cada trabajo para lograr cumplir los objetivos y lograr un aporte en la agilización de los diferentes procesos contables y al mismo tiempo un crecimiento personal y profesional.

| Actividades planeadas                                                  |  | $\overline{0}$              | y          | Actividades ejecutadas           |  |
|------------------------------------------------------------------------|--|-----------------------------|------------|----------------------------------|--|
|                                                                        |  |                             |            |                                  |  |
|                                                                        |  |                             |            |                                  |  |
|                                                                        |  |                             |            | Se realizó la legalización de la |  |
| Análisis clasificación y registro<br>de los gastos procedentes de caja |  |                             |            | caja menor de acuerdo con las    |  |
|                                                                        |  |                             |            | políticas, normas y criterios de |  |
| menor, de acuerdo con las                                              |  |                             |            | clasificación de las cuentas,    |  |
| la<br>en                                                               |  |                             |            | realizando notas contables y     |  |
| organización.                                                          |  |                             |            | anexos al libro contable         |  |
|                                                                        |  |                             |            |                                  |  |
|                                                                        |  | (Entre<br>$100\%$ )<br>100% | Porcentaje | de<br>cumplimiento               |  |

<span id="page-28-2"></span>*Tabla 3. Evaluación de lo planeado versus lo ejecutado*

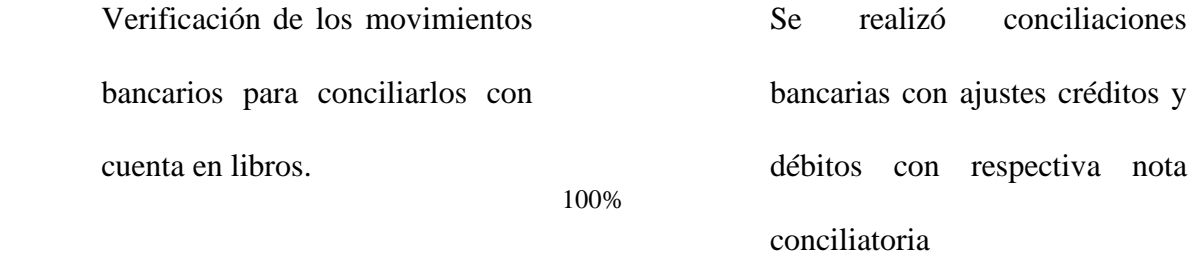

3

Conteo físico de inventarios, control de existencias y control de costos. 100%

Se realizó arqueo físico de inventarios, ingreso al programa, verificación de existencias en almacén en comparación con la existencia teórica de la tarjeta Kardex manejada en el programa,

con los terceros.

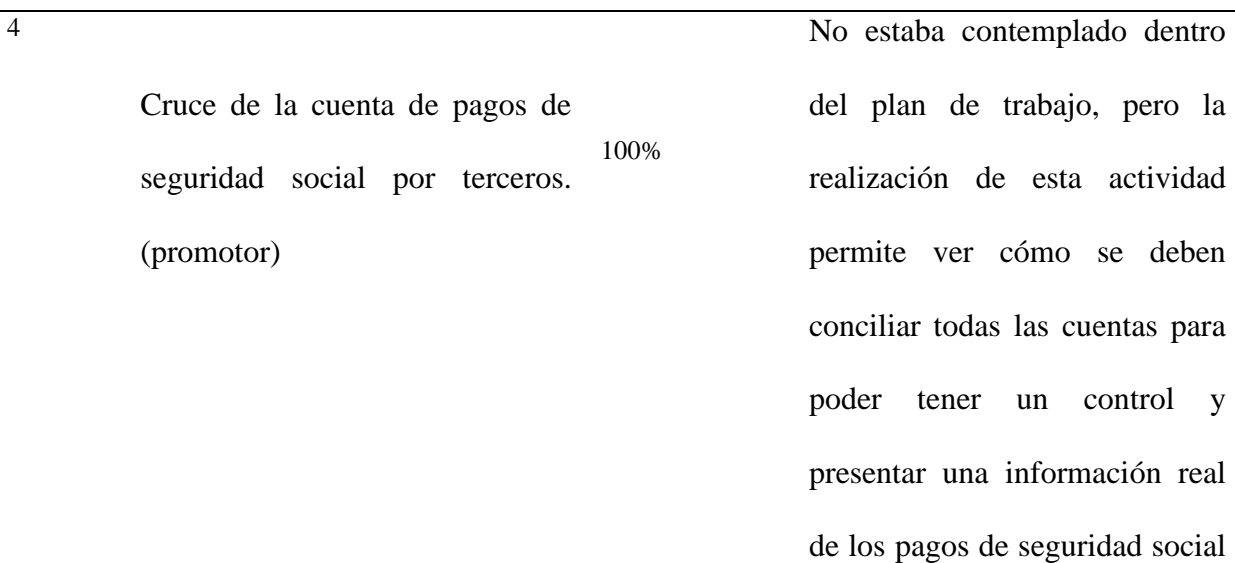

30

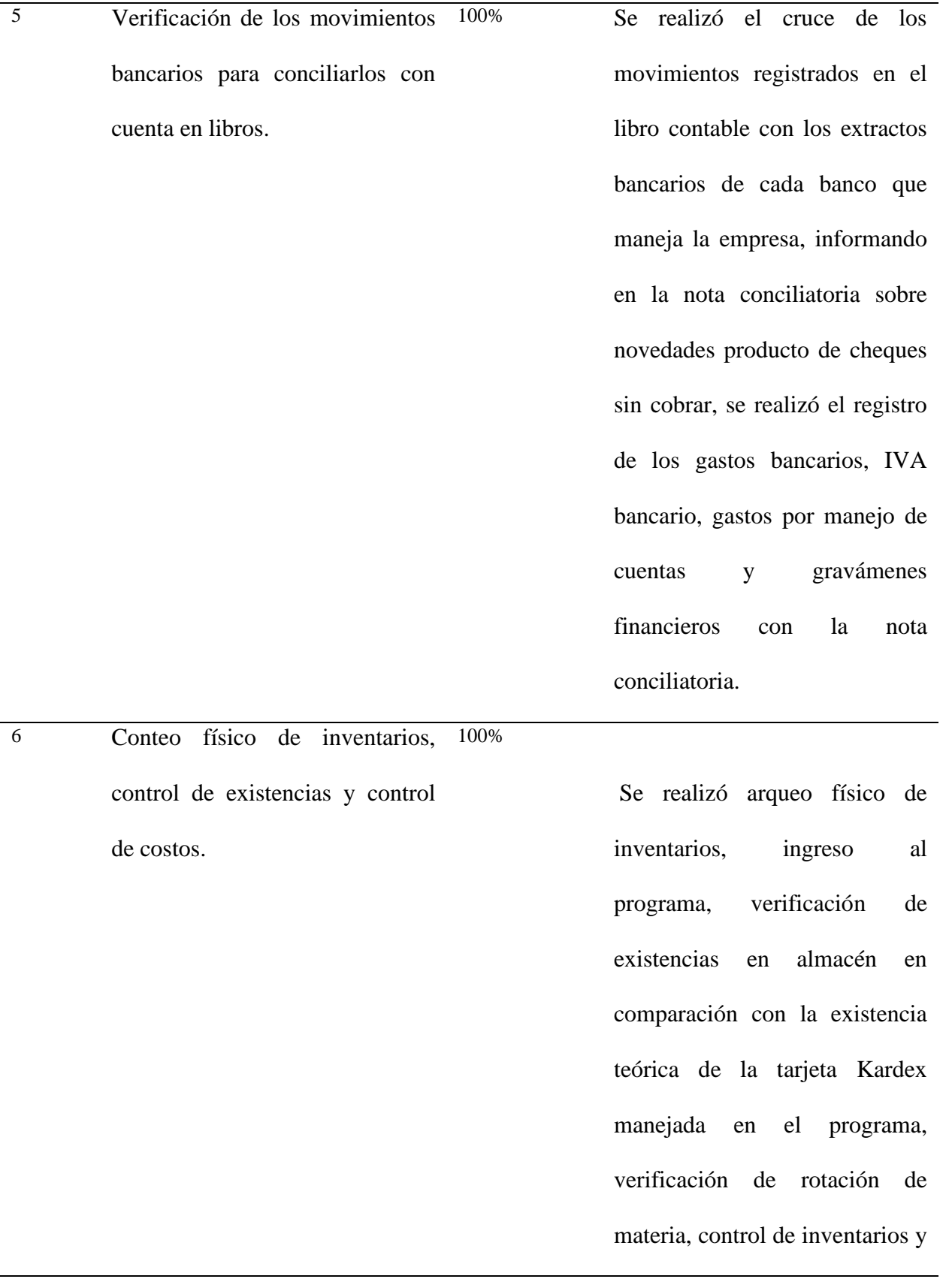

costos mediante el sistema permanente y un método de valuación PEPS.

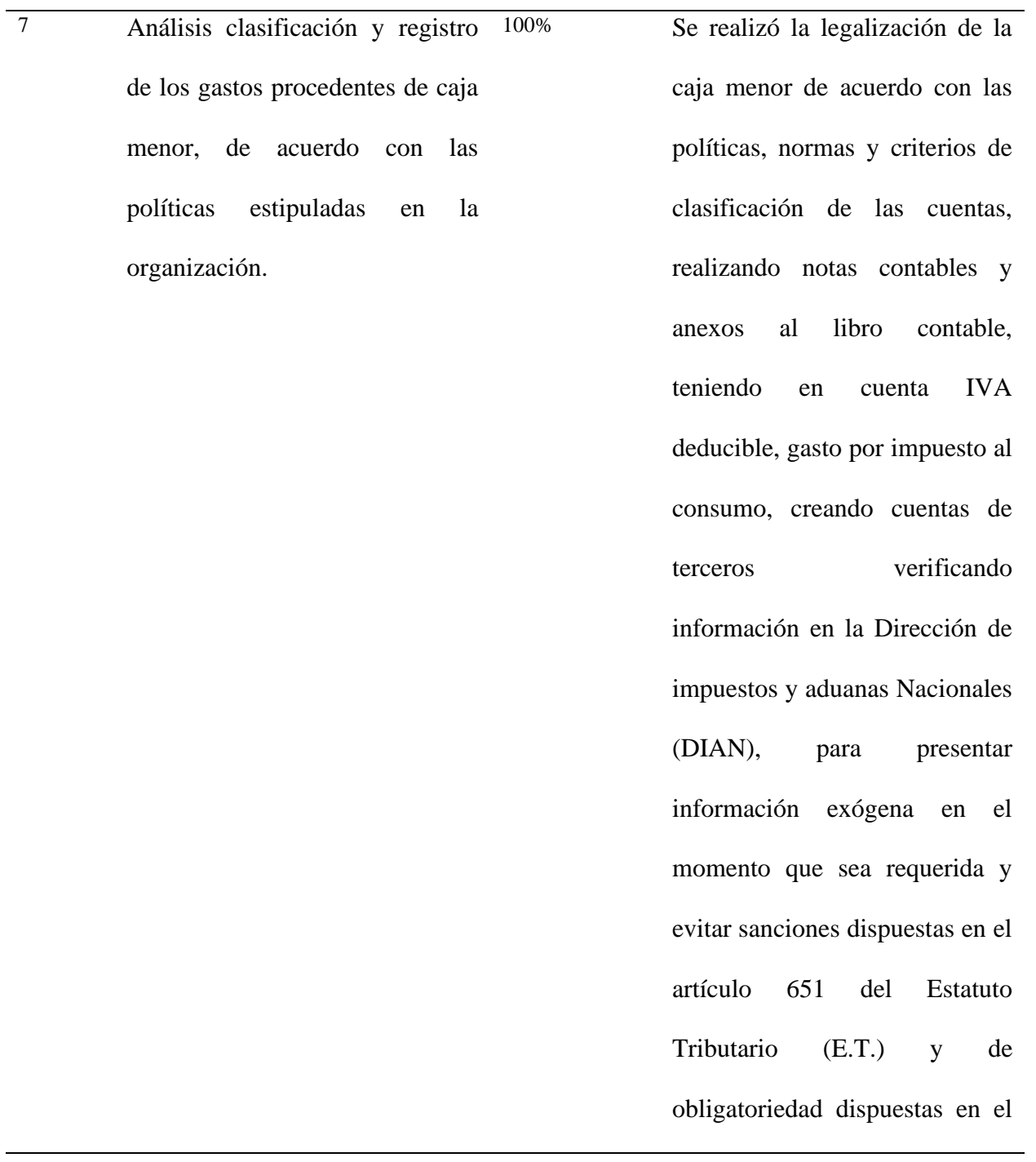

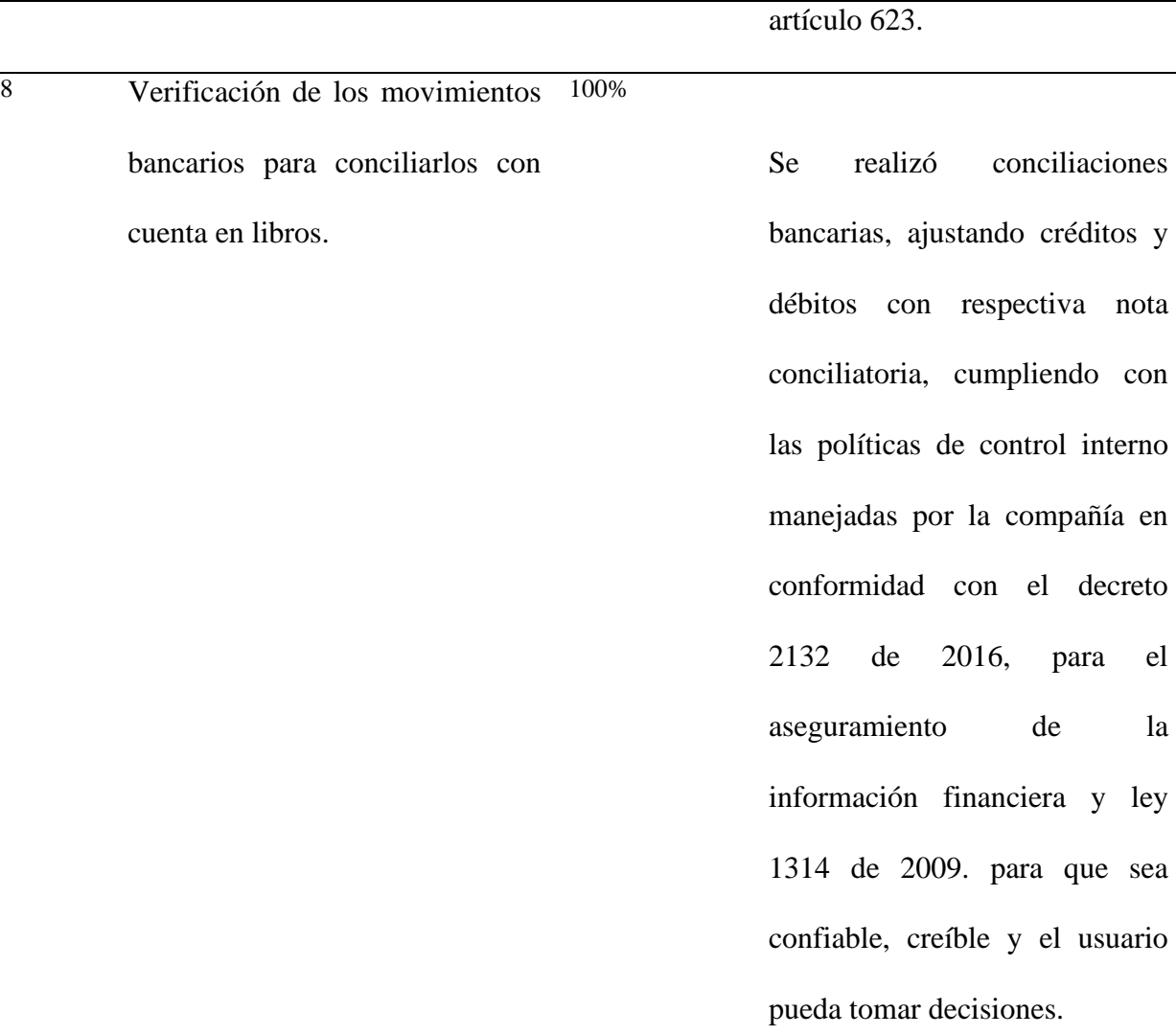

# *Fuente:* Elaboración propia

 En la siguiente figura se analizan el porcentaje de participación en cada una de las actividades durante el total de la práctica profesional, como análisis para indicar que actividades se desarrollaron con mayor frecuencia, por lo se demuestra cual fue la parte contable que más necesitaba apoyo y de acuerdo con esto se desarrolló el plan de trabajo.

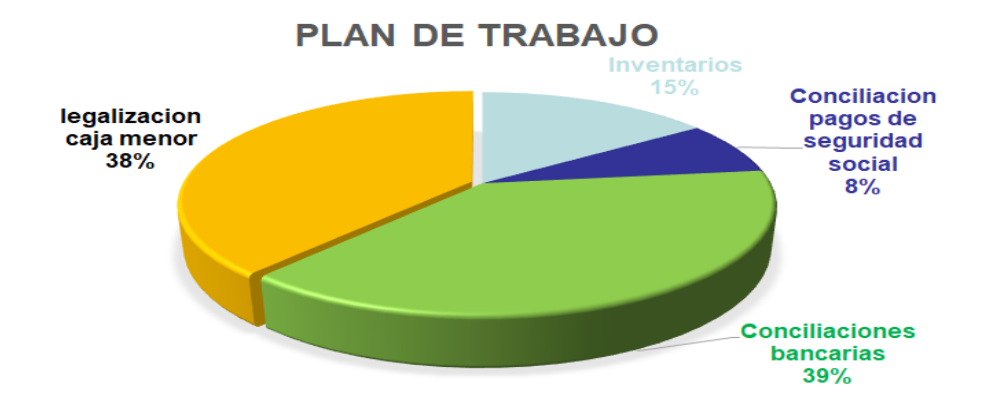

**Participación % del plan de trabajo en las horas de práctica en el lugar de trabajo.**

<span id="page-33-0"></span>*figura 7:* Plan de Trabajo Fuente: elaboración propia

 La práctica se llevó a cabo durante 16 semana, no se tomaron en consideración las restantes 8 semanas ya que los procesos fueron repetitivos y los trabajos realizados con el propósito de dar cumplimiento al cronograma no contemplaron procesos adicionales a los anteriormente mencionados. Todos los procesos contables de una compañía buscan como finalidad ejercer un control sobre todas las actividades que se desarrollan dentro de la misma ante esto, a continuación, se presenta la forma como se desarrolla esta actividad y los resultados para poder tener este control.

 El proceso de legalización de cajas menores se realiza de acuerdo al manejo de gastos de la compañía ya que en ocasiones existen facturas pendientes por pagar a proveedores y que estas se deben liquidar del dinero que se maneja en estas, de acuerdo a lo anterior el proceso de registro de los gastos menores, se debe realizar tomando en cuenta el tipo de gasto, el destino del mismo y verificar que la factura o recibo cuente con los requisitos mínimos de legalidad como ni, fecha, pie de imprenta, si tienen impuestos o se le efectuaron retenciones , si es persona natural o jurídica y si son abonos o pagos a terceros para los cuales ya existe una orden de compra.

 Después de efectuar el análisis y la clasificación se realiza el cruce de cuentas con la caja teniendo en cuenta que esta no debe exceder el monto establecido en las políticas de la empresa, creando el historial de los proveedores que no exista para el manejo de información exógena, terminado el proceso se imprime el registro de los movimientos, se le anexan los soportes y se imprime la nota contable para archivar en la carpeta auxiliar como prueba de la realización del proceso, cuentas que se afectaron en caso de que sea solicitada posteriormente por las entidades de control como la Dirección de impuestos y Aduanas Nacionales (DIAN).

 En la realización de las conciliaciones bancarias, como primer paso se verifica que los saldos de las cuentas de los extractos de los bancos coinciden inicialmente con los saldos que se llevan en la cuenta del balance establecida para el manejo de los mismos y si existen diferencias, se debe verificar en el informe anterior, que pagos de los registrados no se desembolsaron o no se cobraron en el mes correspondiente y quedaron pendientes, después se deben clasificar los descuentos o deducciones que los bancos realizan por las diferentes transacciones como los gravámenes, el IVA, cobro de manejo de la cuenta, comisiones y tomar el gasto para sumarlo a los desembolsos, clasificándolo de acuerdo a la procedencia de los mismo, con el fin de que al finalizar el proceso los saldos reflejados de los diferentes bancos coincidan con lo que se lleva en los libros contables y poder cumplir con los principios contables, si existen saldos pendientes, estos se deben dejar registrado en un documento de acuerdo con la naturaleza del cobro, desembolsos pendientes y se imprime junto con los movimientos que presentaron las cuentas en libros en el mes anexando a los extractos bancarios y la nota contable.

 Teniendo conocimiento de que el control de los inventarios es una parte importante dentro de la actividad de la compañía, se hace indispensable realizar diariamente un conteo de la materia prima con el fin de llevar un control de los mismos y no exceder el tope establecido de acuerdo con la temporada y poder tener un manejo adecuado de los mismo, por esto es importante realizar el arqueo de los inventarios y evaluar el manejo que se les da a los mismos y así controlar los costos. Para realizar esta actividad se establecen unos parámetros o política que se deben aplica como son, la unidad de medida establecida, unidades, gramos, kilos, cajas, frasco, fechas de vencimiento con el control de ingreso, rotación y se verifica que estos coincidan con la información que se lleva en el sistema, durante el procesos de conteo se verifica entre otros aspectos que la rotación se de acuerdo a las políticas establecidas y que se le del almacenamiento adecuado para prevenir costos por pérdidas o deterioro de los inventarios, posterior se imprime la hoja de trabajo con las diferencias encontradas pasar el informe con el fin de ajustar los saldos en libros.

 Los pagos de seguridad social en ocasiones presentan diferencias debido a las incapacidades o permisos que se le otorgan a los empleados por esto se debe realizar una revisión, verificando si existe alguna diferencia entre los pagos realizados y los que son reportados por las cajas de compensación y seguros, y si existe se debe analizar para identificar qué empleado presentó la variación para hacer el ajuste y concuerden los pagos realizados con los reportados por las respectivas cajas de compensación.

 En la siguiente grafica se describe la experiencia laboral que el estudiante ha tenido en la empresa por área de y tiempo de desempeño, dadas las oportunidades que la empresa ofrece a los colaboradores.

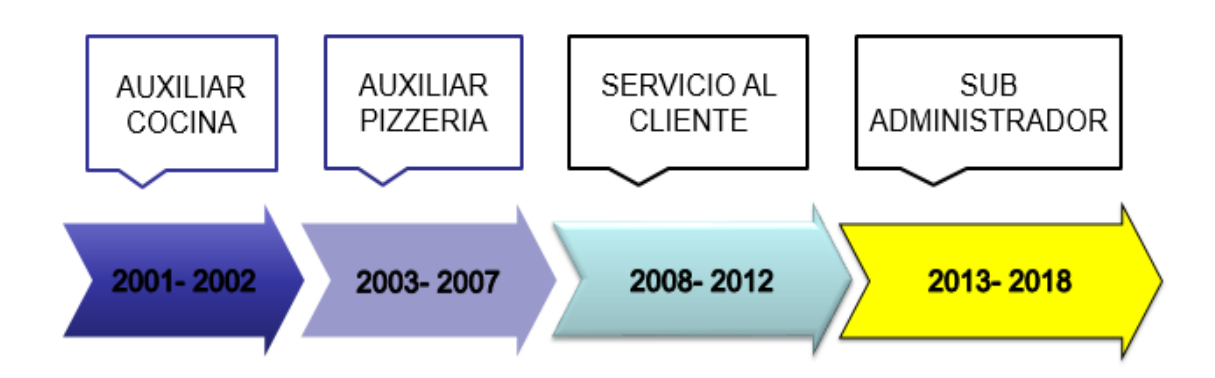

<span id="page-36-1"></span>*figura 8:* Línea de tiempo Áreas de Desempeño Laboral fuente: elaboración propia

# <span id="page-36-0"></span>**1.2 Análisis sobre la relación teoría – práctica, durante la aplicación del proyecto de trabajo.**

<span id="page-36-2"></span>*Tabla 4. Identificación de asignaturas de Componente Específico Profesional por subcomponente.*

| <b>SUBCOMPONENTE</b>          | <b>ASIGNATURA</b>           |
|-------------------------------|-----------------------------|
| Contabilidad Financiera<br>1. | Contabilidad Financiera I   |
|                               | Contabilidad Financiera II  |
|                               | Contabilidad Financiera III |
|                               | Contabilidad Financiera IV  |
|                               | Contabilidad Financiera V   |
|                               | Contabilidad Pública        |
| 2.<br>Finanzas                | Matemática Financiera       |
|                               | Análisis Financiero         |
|                               | Administración Financiera   |
|                               | Finanzas Públicas           |

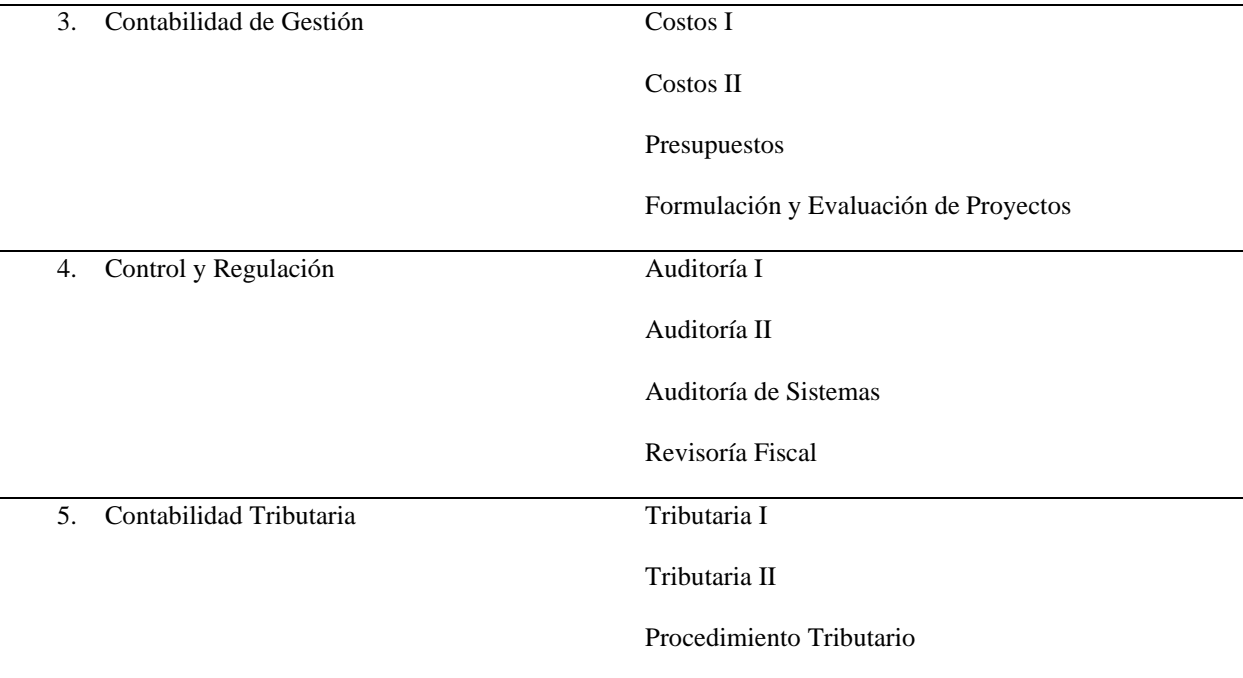

Fuente : UNIMINUTO virtual y a Distancia

 Una vez terminada la Práctica 2, el estudiante presenta en la tabla 5 el análisis de las principales teorías y temáticas aprendidas durante la Carrera, como estudiante de Contaduría Pública UVD y que fueron aplicados en el desarrollo de la práctica profesional.

<span id="page-37-0"></span>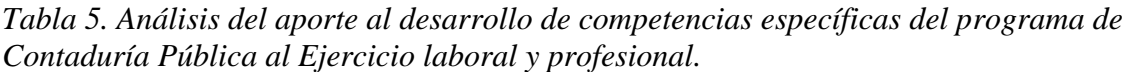

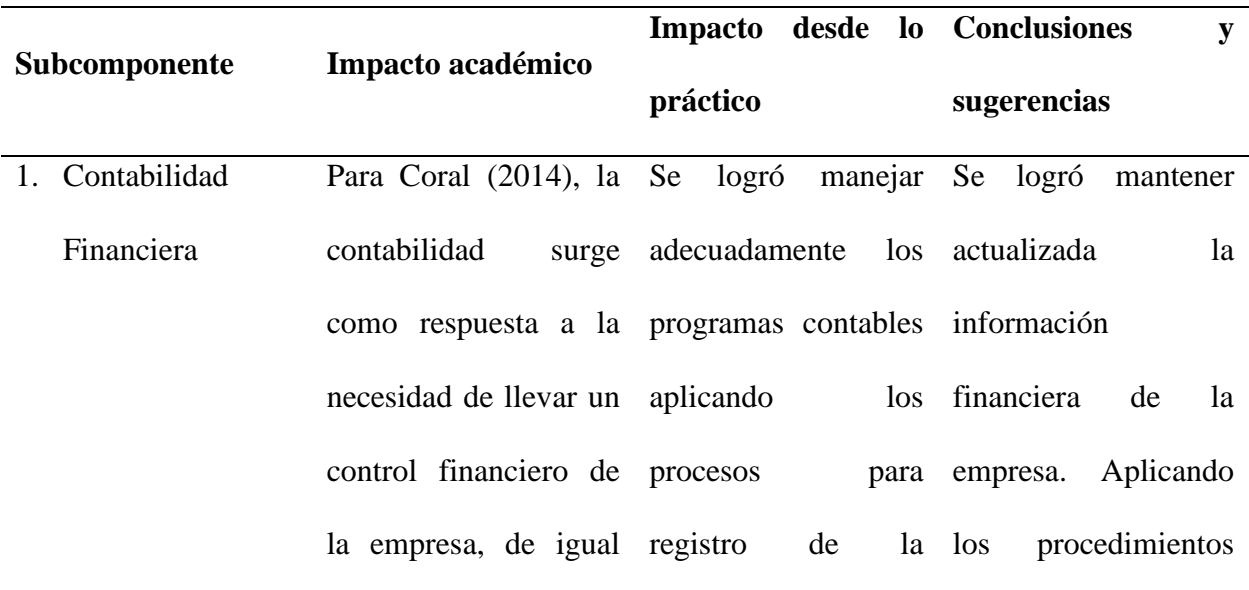

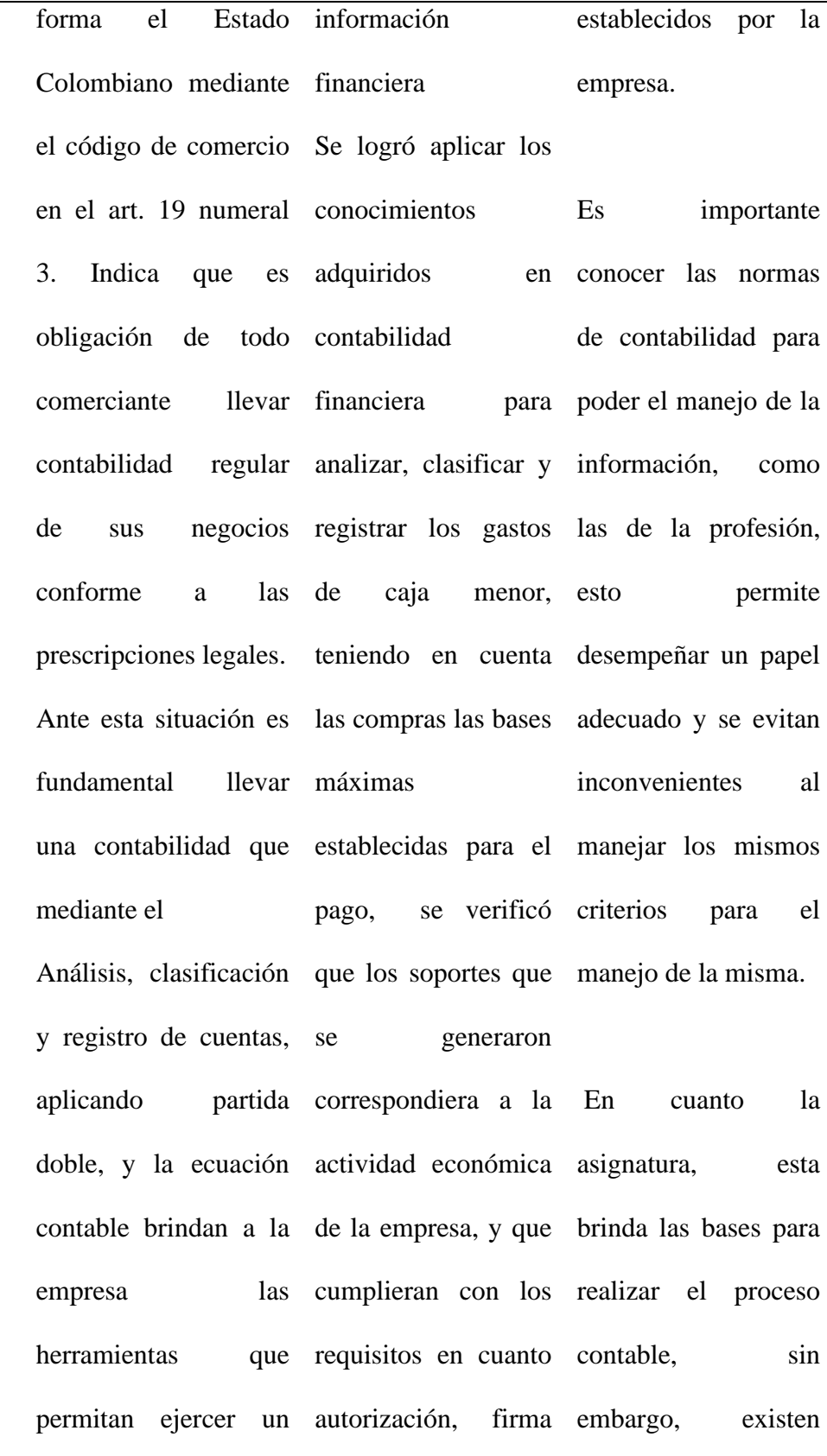

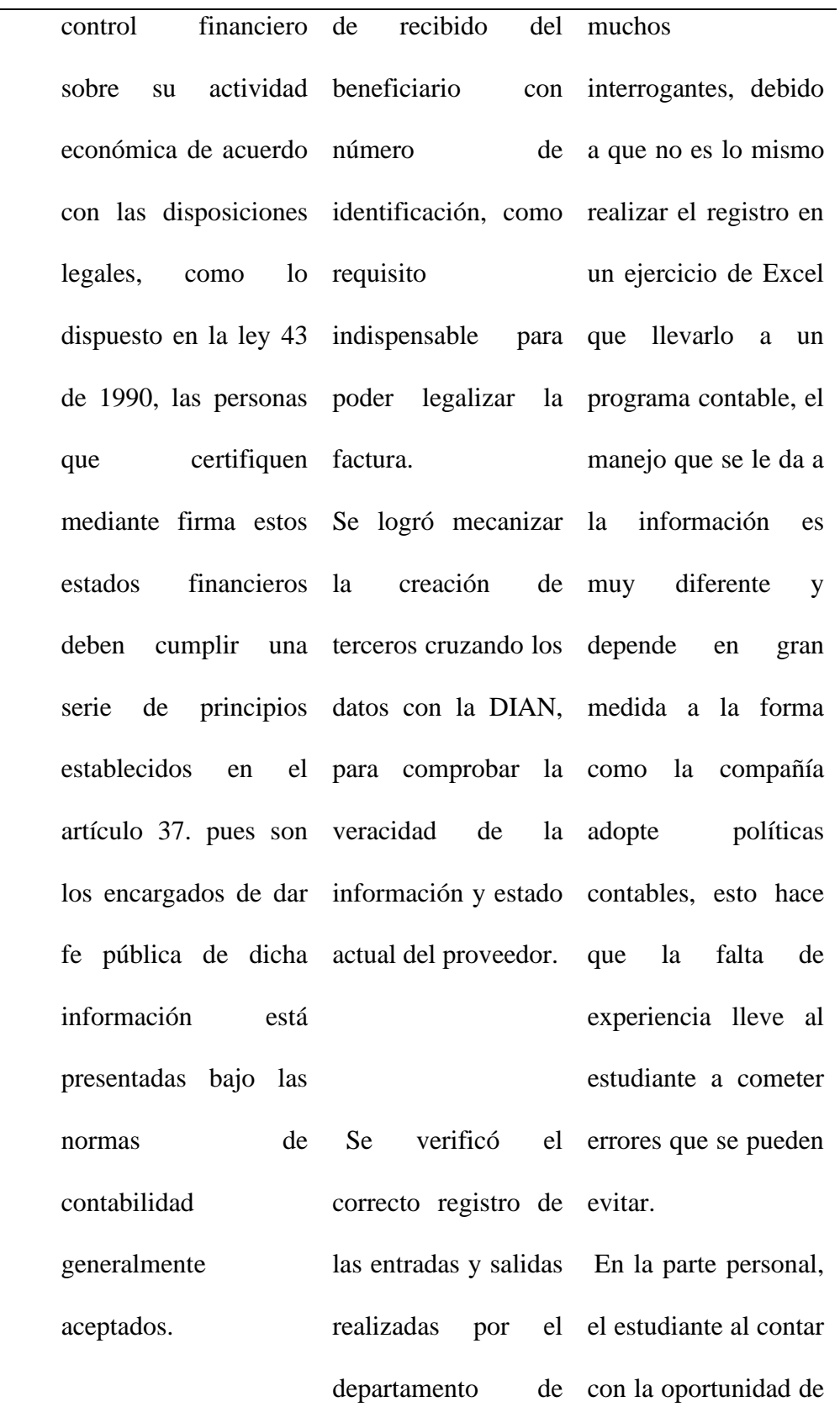

tesorería, ya que en aplicar los ocasiones al realizar conocimientos las conciliaciones teóricos brinda un bancarias se encontraba que los registros por ingresos por préstamos, se realizaban a la cuenta del pasivo sin normas, leyes y generar una contrapartida ingreso a bancos, lo información contable que implicaba una exigidas en la ley incoherencia en los Estados Financieros artículo 5. Que hace y por tal hecho la mención no solo al información presentada no acorde a la realidad y interpretación, como resultado compuestas por permitió que está normas éticas, fuera eficaz mayor panorama para entender cómo se aplican estos desde la práctica, además que estos se deben complementar con las decretos establecidas para el manejo de la de 2009, manejo sino a los conceptos, técnicas, normas de control de

eficiente toma de decisiones. para la calidad, normas de auditoría, etc. y artículo 3. Que indica que se debe reconocer los hechos económicos y ser revelados de acuerdo con la realidad económica y no únicamente con su forma legal.

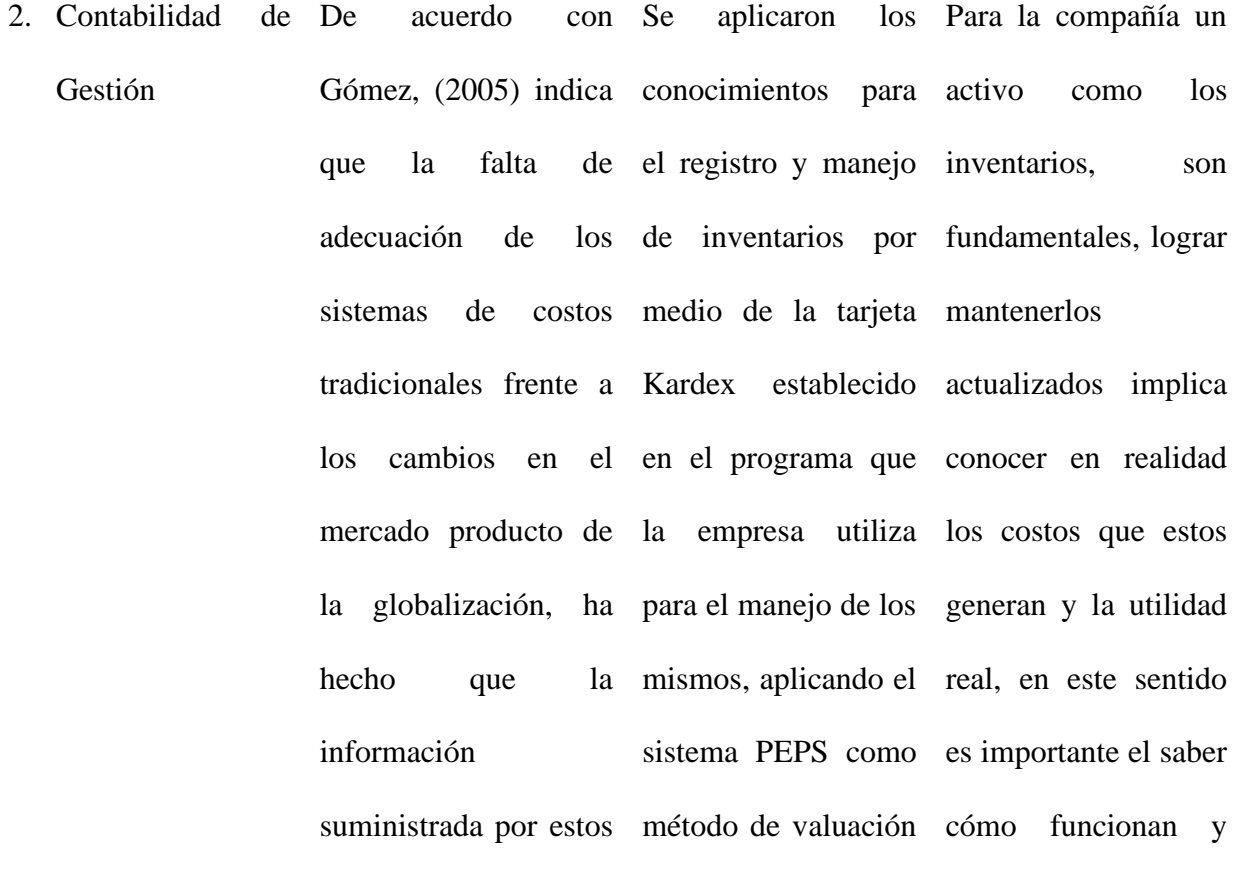

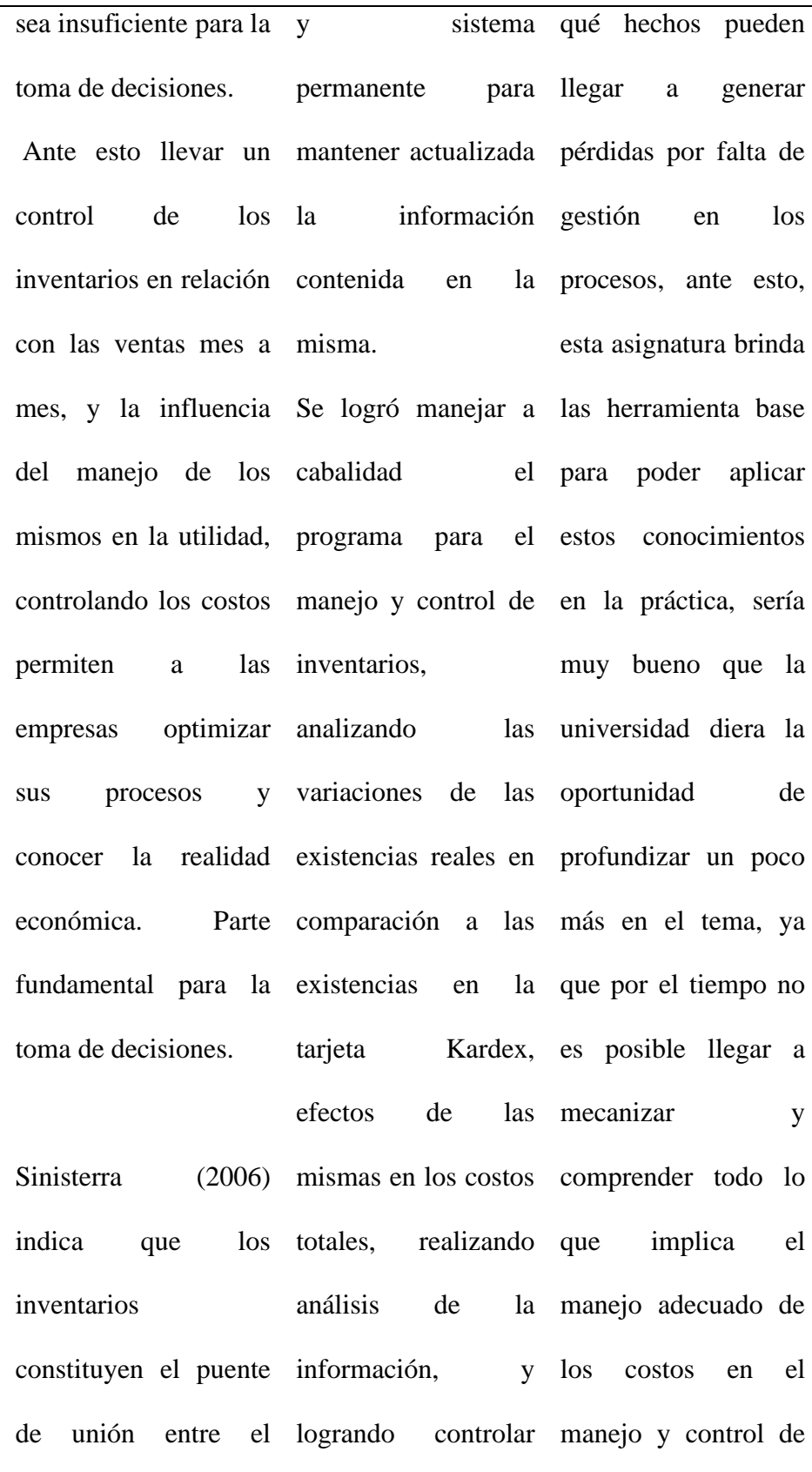

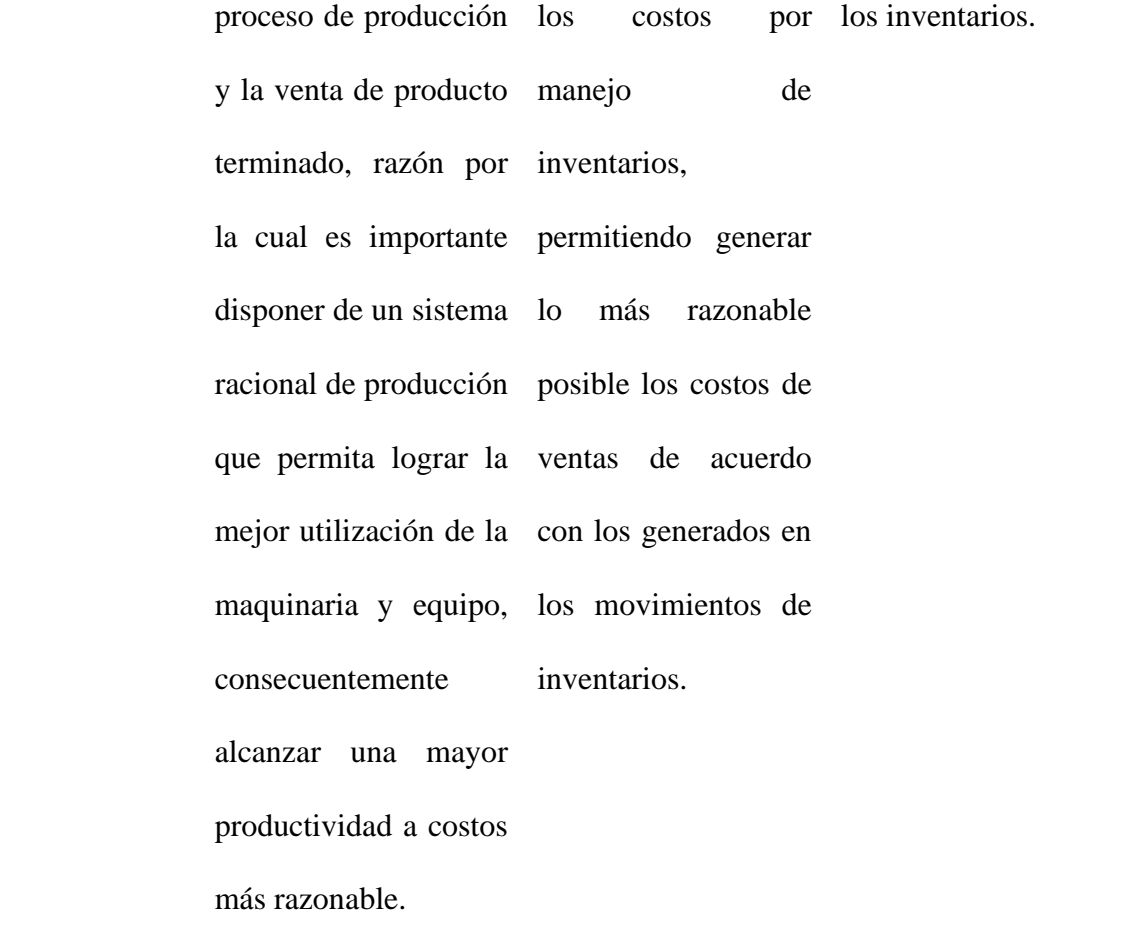

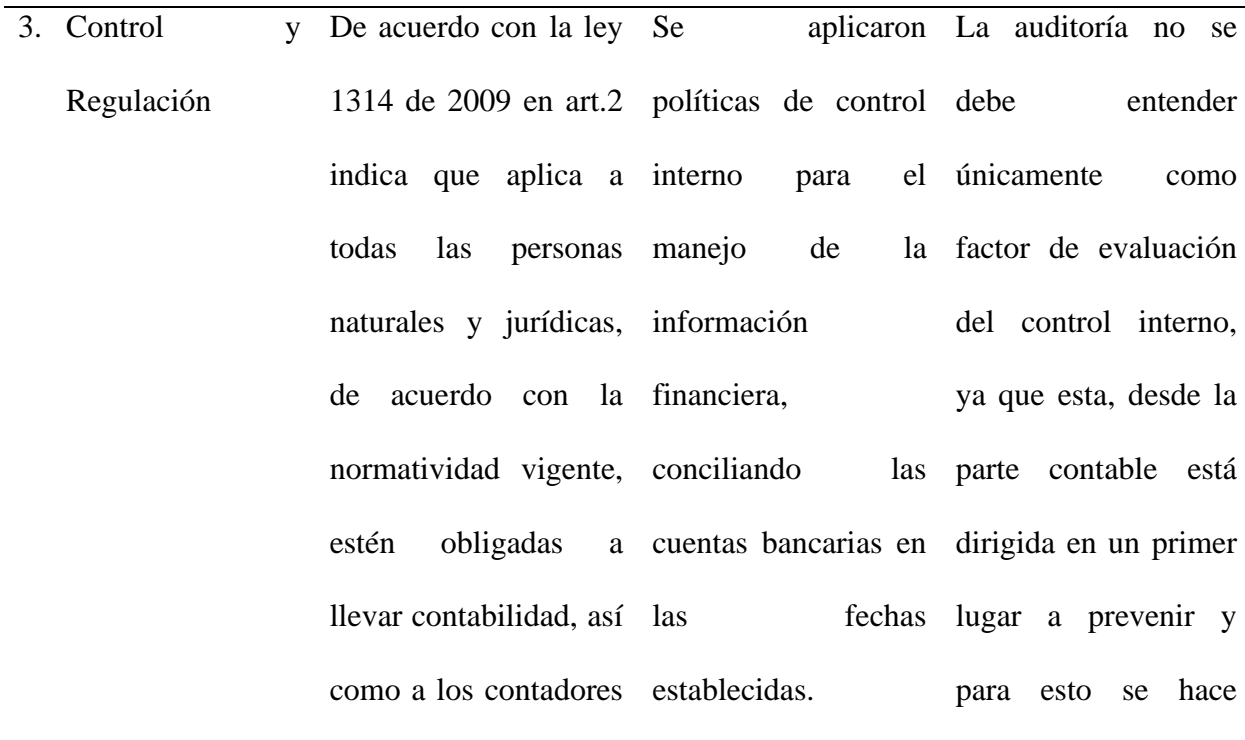

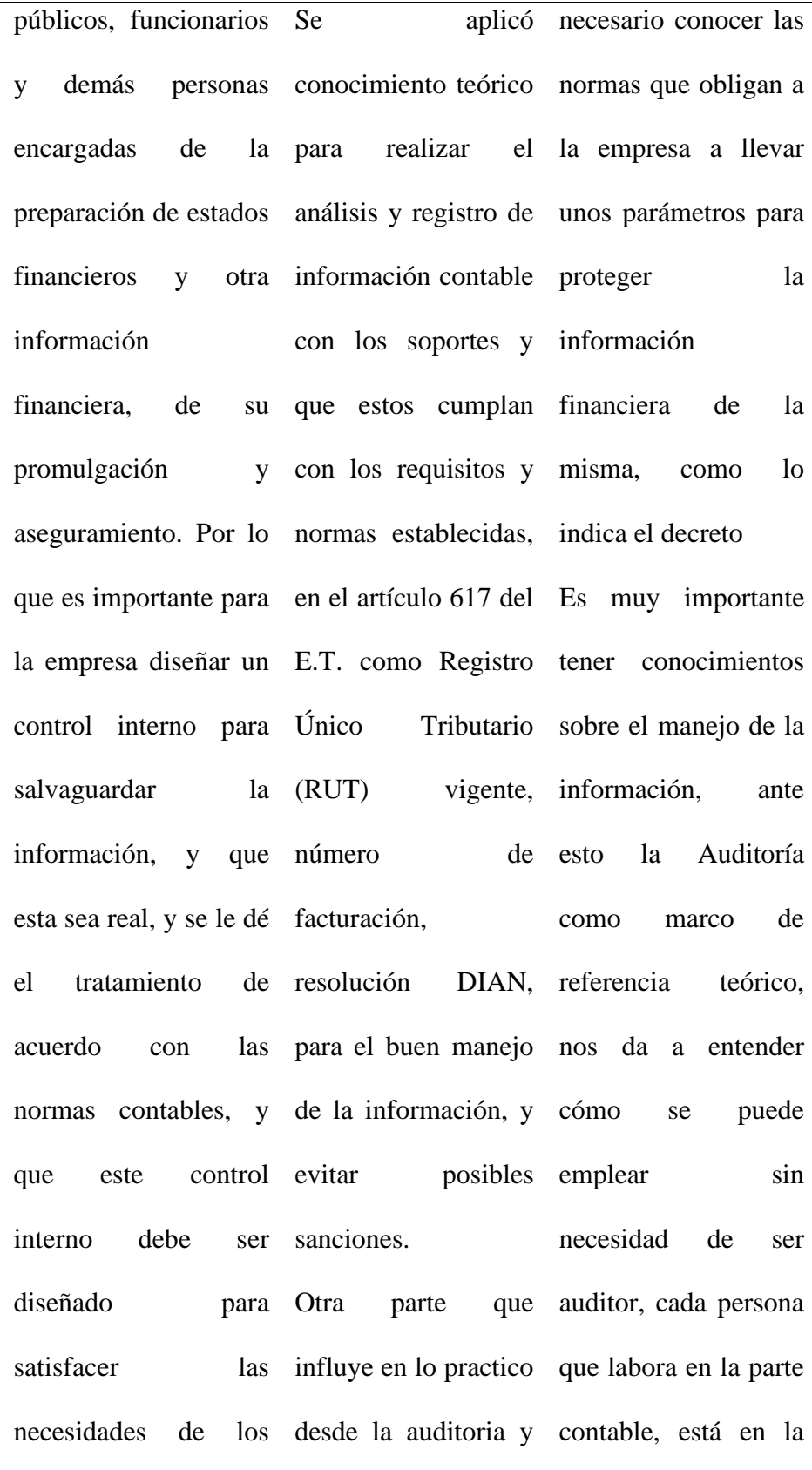

accionistas y terceros, que se aplica en la obligación de hacer indicando cómo llevar práctica, es el hecho cumplir las normas y y mejorar el registro y de saber que la políticas, ejemplo, en manejo que se le da a información que se un registro se puede los diferentes procesos maneja en las contables. diferentes cuentas, ejercer control sobre

como los inventarios, una influencia exigidos, esto permite significativa en el que más adelante ante resultado final del ciclo contable, ante eventualidad, la esto es necesario saber que de los todos los requisitos y controles que se manejan internamente puede salvaguardar innecesarios y la información que mejorando la imagen se va a presentar, es de la misma para decir la necesidad de acceder a créditos ya estar continuamente sea con proveedores haciendo arqueos ya la factura y que cumpla con todos los lineamientos legales posible compañía cumpla con no esté sujeto a sanciones evitando se posibles costos con entidades

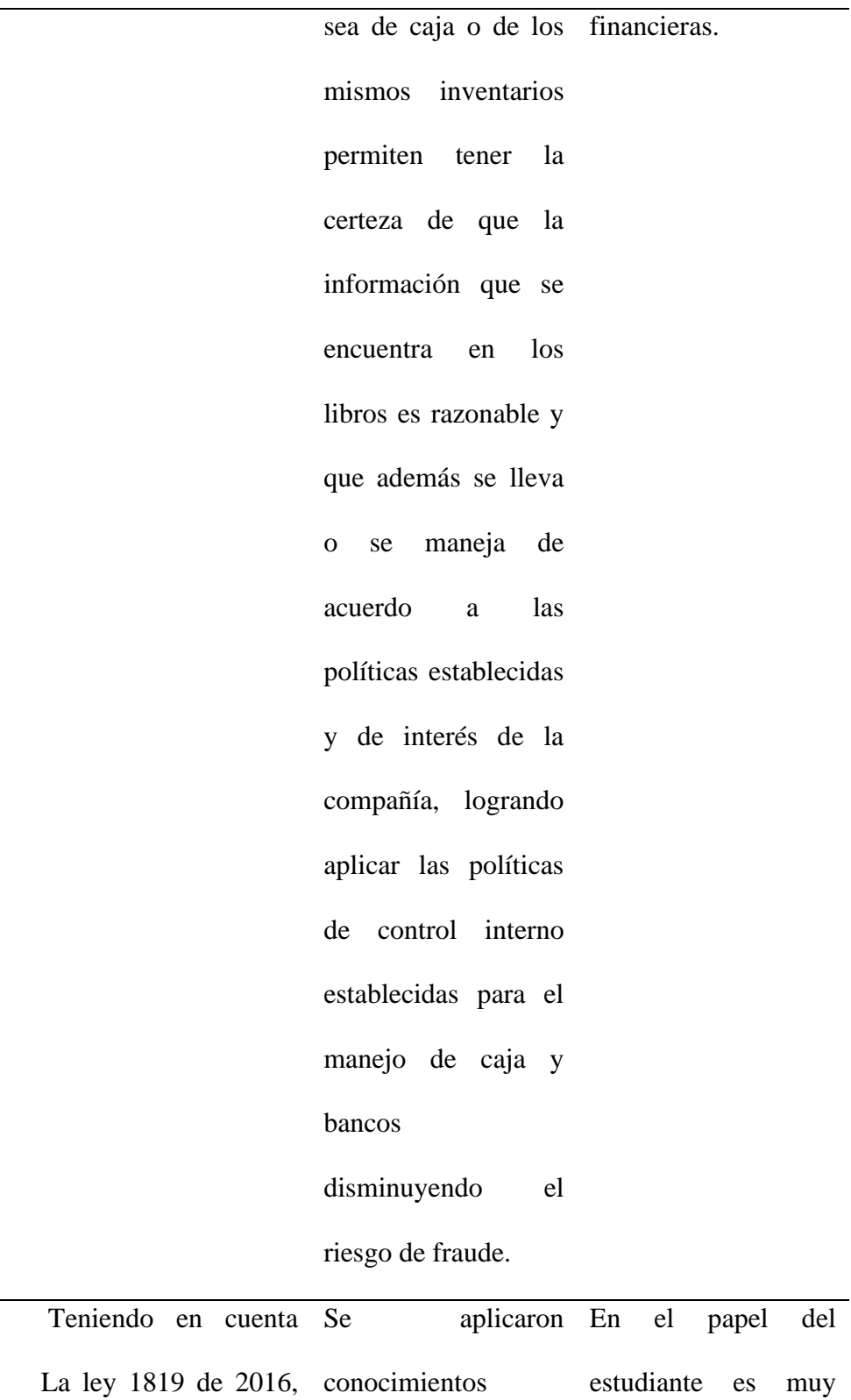

adoptó una reforma teóricos en lo

4. Contabilidad

Tributaria

lo difícil aplicar a fondo

tributaria estructural y referente al registro todo lo visto en la modificó algunos de IVA deducible teoría, una simple artículos del estatuto sobre las compras en registro por IVA, en tributario la generó un impacto en establecida por la en realidad todo lo la forma como estaban empresa para el generando el impuesto manejo del mismo, en el momento de sobre las ventas de igual forma se hacerlo en la práctica, quedando de siguiente artículo 184 por el impuesto al consumo cual modifica artículo 468 del estatuto tributario y estos cambiaron la restaurantes, ya que establece la general de impuesto deducible, del 16 al sobre las ventas del 19 % impuesto al consumo, y si se 19%; en el artículo consumo sigue la observa la compras 185 modifica artículo 468 parágrafo cambia el tope de IVA por lo tanto es 1 y establece los 4000 UVT a 3500 bienes gravados al UVT y a la 5%; artículo 175, por existencia de un solo de manejo de los la respectiva cuenta una cuenta no refleja la efectuó forma: reconocimiento como costo. Identificando que el tarifa tarifa así: misma tarifa, pero asumida se genera que se debe analizar ya que influyen otros factores como, el tipo actividad económica, como en caso de los IVA no se puede deducir impuesto al importante la entender la dinámica

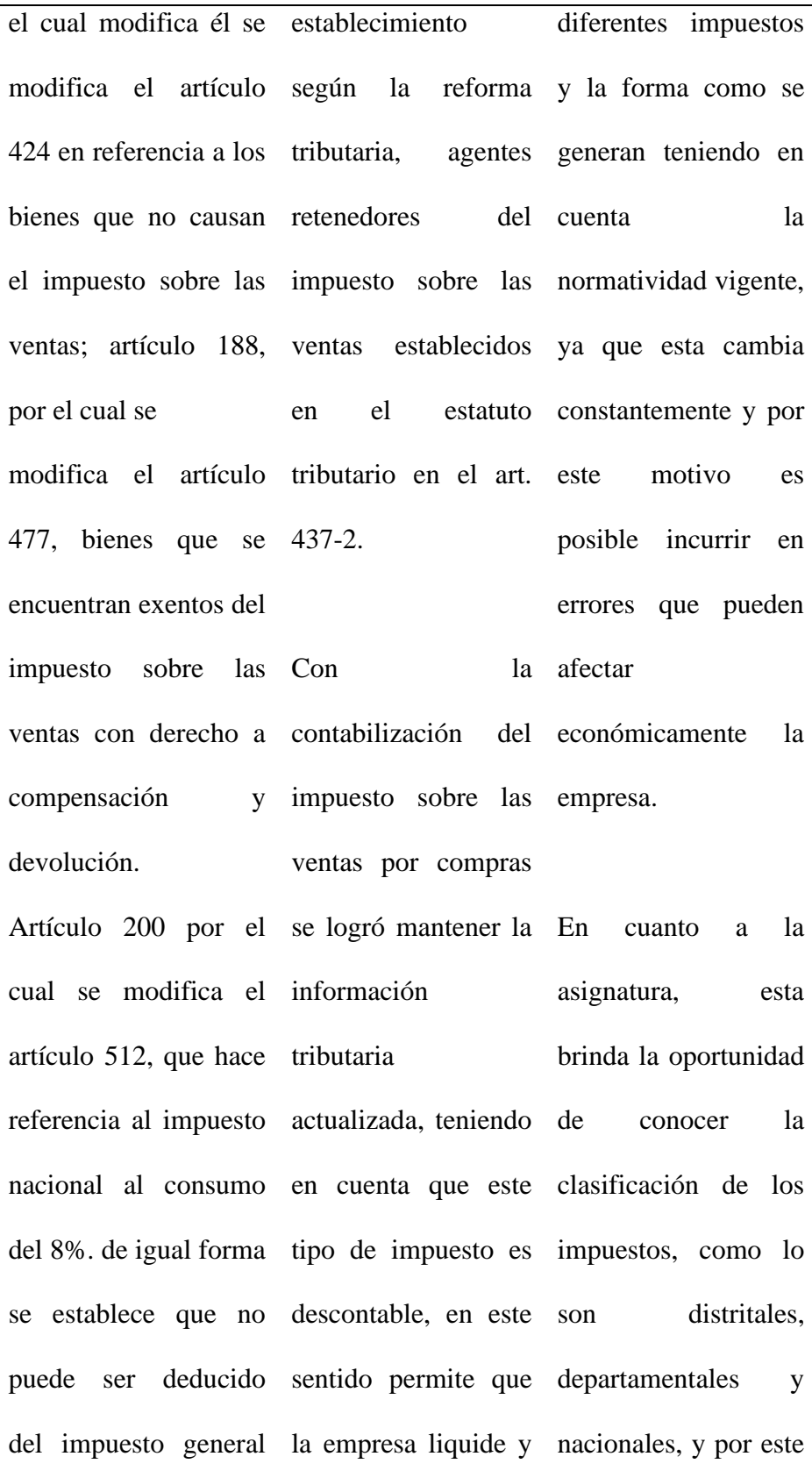

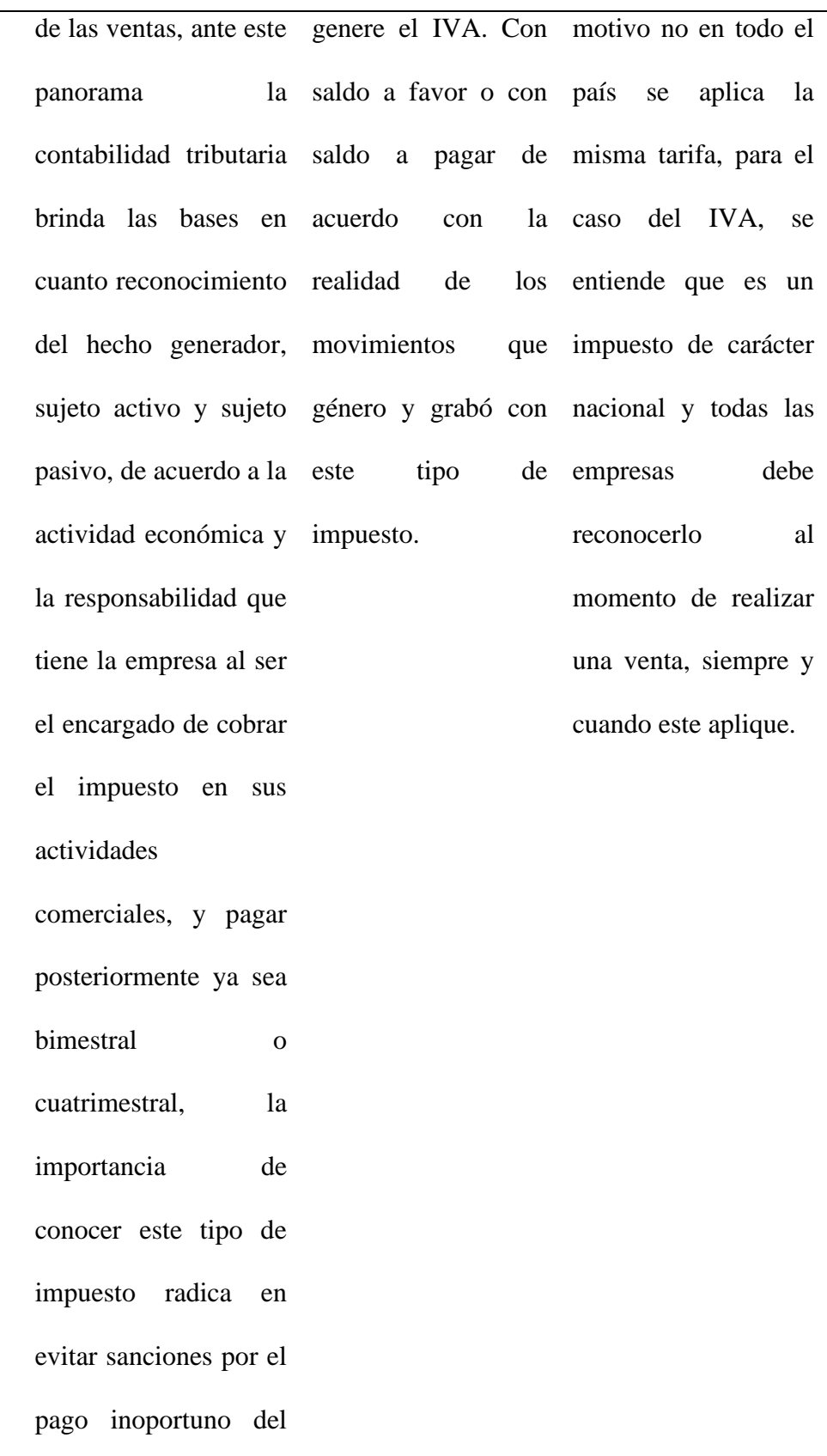

mismo o no recaudar

de la forma adecuada.

Fuente: Elaboración propia

# <span id="page-50-0"></span>**1.3 Beneficios logrados en el periodo de trabajo de campo**

Para establecer los beneficios logrados durante el periodo de práctica profesional, se tiene como base el Enfoque Praxeológico de UNIMINUTO, que de acuerdo con Juliao (2013):

Se centra en el desarrollo integral del ser humano, da un lugar privilegiado a la experiencia y a la práctica, como generadoras de conocimiento y de innovación, mediadas siempre por procesos reflexivos que permiten ir y venir, en un proceso en espiral, de lo concreto vivido o percibido, es decir, la práctica y su observación, a lo concreto pensado: el análisis e interpretación de la misma. Para luego retornar a lo concreto, pero ahora reconstruido (la reactualización de la práctica) y de ahí a lo concreto aprehendido (la conceptualización, la socialización y la evaluación prospectiva) (p.12).

Este enfoque se desarrolla en cuatro momentos o fases así:

*La Fase del Ver*, donde el profesional praxeólogo recoge, analiza y sintetiza la información sobre su práctica profesional, tratando de comprender su problemática y de sensibilizarse frente a ella, de acuerdo a la comunicación y manejo de relaciones interpersonales y su afectación con el desempeño laboral.

*La fase del Juzgar*, donde el profesional/praxeólogo examina otras formas de enfocar la problemática de la práctica, visualiza y juzga diversas teorías, de modo que pueda comprender la práctica recoge y reflexiona sobre los aprendizajes adquiridos a lo largo de todo el proceso, para conducirlo más allá de la experiencia al adquirir conciencia de la complejidad del actuar y de su proyección futura, esto logra comparando y relacionando las actividades realizadas con la teoría, en donde se observa que existen diferencias entre la forma de manejar los procesos contables y la aplicación de la teoría y esto se debe a las políticas y los criterios de interpretación.

*La fase del actuar,* esta se construye en el tiempo y el espacio de la práctica, la gestión finalizada y dirigida de los procedimientos y tácticas previamente validados por la experiencia y planteados como paradigmas operativos de la acción, en este punto se realizaron actividades tendientes al manejo de los inventarios y conciliaciones bancarias, para dar respuesta a los requerimientos de la empresa y la Universidad.

*La fase de la Devolución creativa*, el estudiante recoge y reflexiona sobre los aprendizajes adquiridos a lo largo de todo el proceso, para conducirlo más allá de la experiencia al adquirir conciencia de la complejidad del actuar y *de su proyección futura,* plasmando sus criterios vividos en el transcurso de la práctica y los aportes que estos dejaron a las diferentes facetas que vivió durante el transcurso de la practica en el lugar de trabajo.

Con base en la anterior reflexión, se presentan en la tabla 6 los principales beneficios logrados a partir del desarrollo del trabajo de campo, a nivel personal. Profesional y laboral.

<span id="page-51-0"></span>*Tabla 6. Beneficios logrados en el periodo de trabajo de campo*

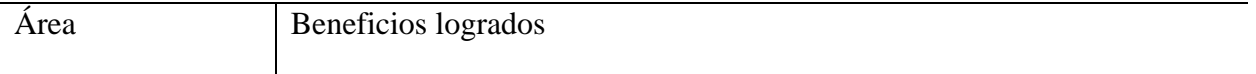

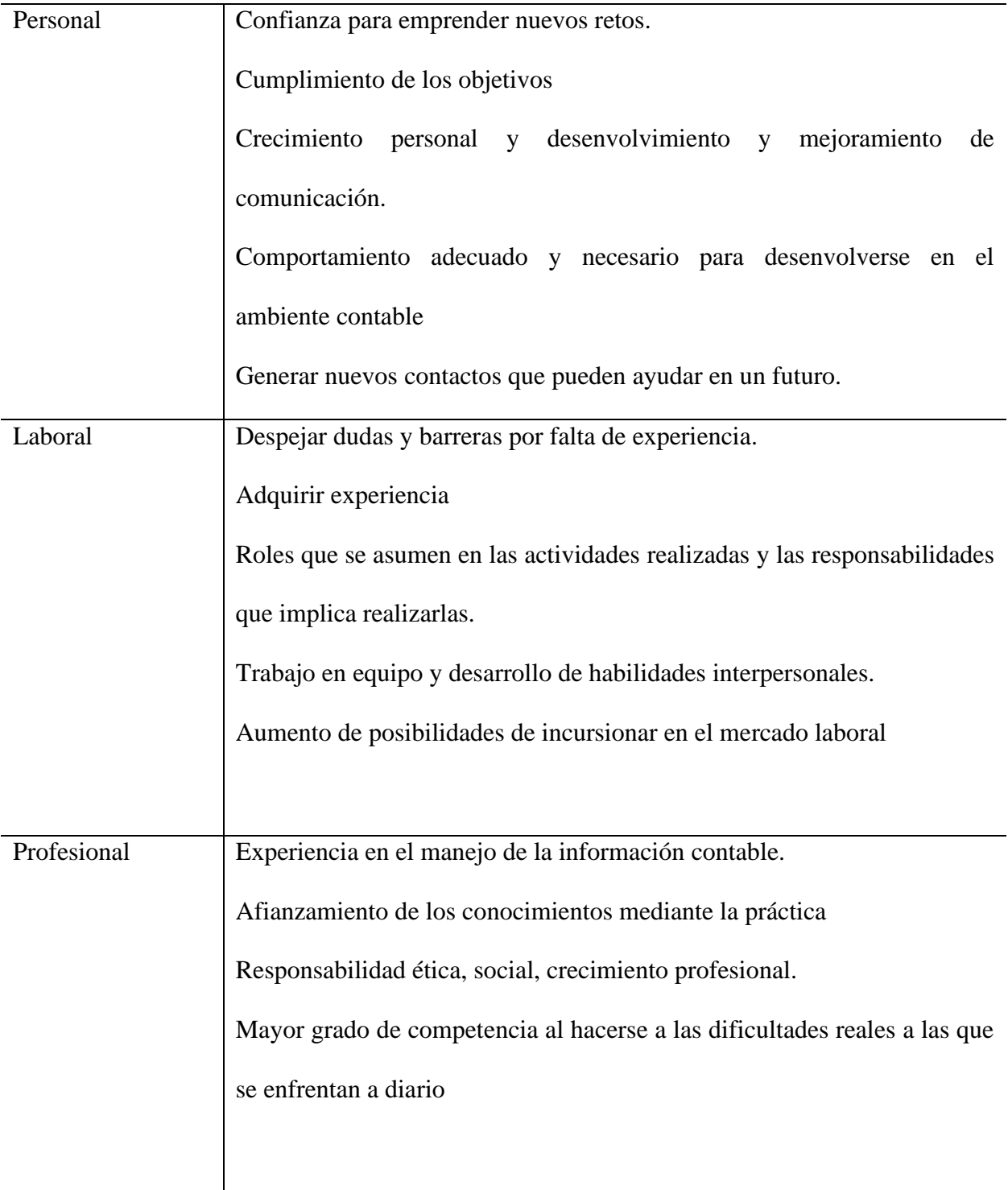

# <span id="page-53-0"></span>**Capítulo 3 Evaluación general de la práctica**

En este capítulo se presentan de manera condensada los principales aspectos evaluados, en el desarrollo de la práctica profesional en la función Donde trabaja el estudiante, en la empresa **Inverjenos S.A.S**

# <span id="page-53-1"></span>**3.1 Resultados alcanzados**

A continuación, en la Tabla 7 se presentan los principales resultados alcanzados en el desarrollo de la práctica en Donde trabaja el estudiante en la empresa Inverjenos S.A.S.

| Resultado       | Impacto académico                     | Impacto desde                           | lo Conclusiones<br>y                          |  |  |  |
|-----------------|---------------------------------------|-----------------------------------------|-----------------------------------------------|--|--|--|
|                 |                                       | práctico                                | sugerencias                                   |  |  |  |
| Resultado 1     | La clasificación de Al                | aplicar                                 | estos El aporte teórico que                   |  |  |  |
| Fortalecimiento | en las cuentas según su conocimientos |                                         | brinda la universidad                         |  |  |  |
| clasificación   | de naturaleza<br>$\sin$               | es permite identificar en sobre el tema | es                                            |  |  |  |
| cuentas         | pasivo,                               | activo, la parte práctica, a adecuado   | el<br>y                                       |  |  |  |
|                 | ingreso,<br>gasto                     | o qué<br>componente enfoque             | de<br>va                                      |  |  |  |
|                 | costo.                                | pertenece un registro, acuerdo          | $\log$<br>con                                 |  |  |  |
|                 |                                       | decir<br>$\overline{\text{si}}$<br>es   | el necesario para iniciar                     |  |  |  |
|                 |                                       | moviente hace parte una                 | proyección                                    |  |  |  |
|                 |                                       |                                         | del costo del proceso laboral permitiendo al  |  |  |  |
|                 |                                       |                                         | de fabricación o de la estudiante identificar |  |  |  |
|                 |                                       | venta, si es de una de forma            | correcta                                      |  |  |  |
|                 |                                       | orden<br>de<br>compra,                  | estos<br>aspectos                             |  |  |  |
|                 |                                       | facilitando realizar de básicos.        |                                               |  |  |  |
|                 |                                       | forma adecuada los                      |                                               |  |  |  |
|                 |                                       | movimientos.                            |                                               |  |  |  |
| Resultado 2     | Manejo de costos por                  | En<br>esta<br>parte                     | se La universidad podría                      |  |  |  |
|                 |                                       |                                         |                                               |  |  |  |

<span id="page-54-0"></span>*Tabla 7. Resultados alcanzados en la práctica profesional en Donde trabaja el estudiante en la empresa Inverjenos SAS.*

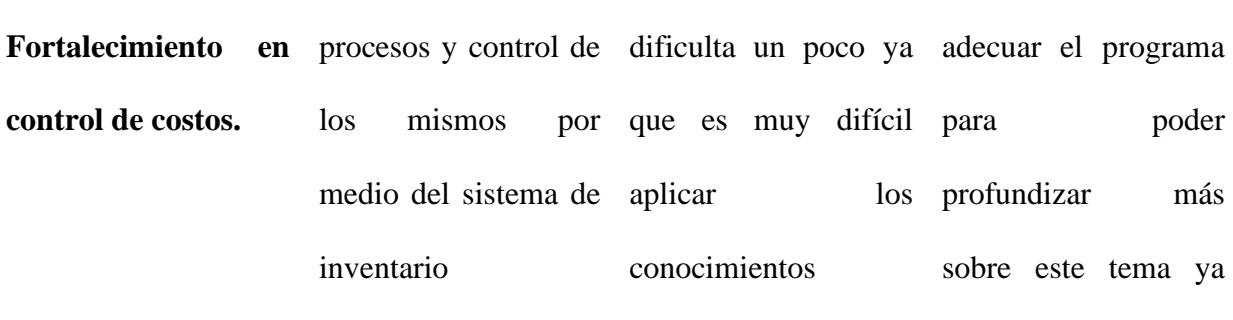

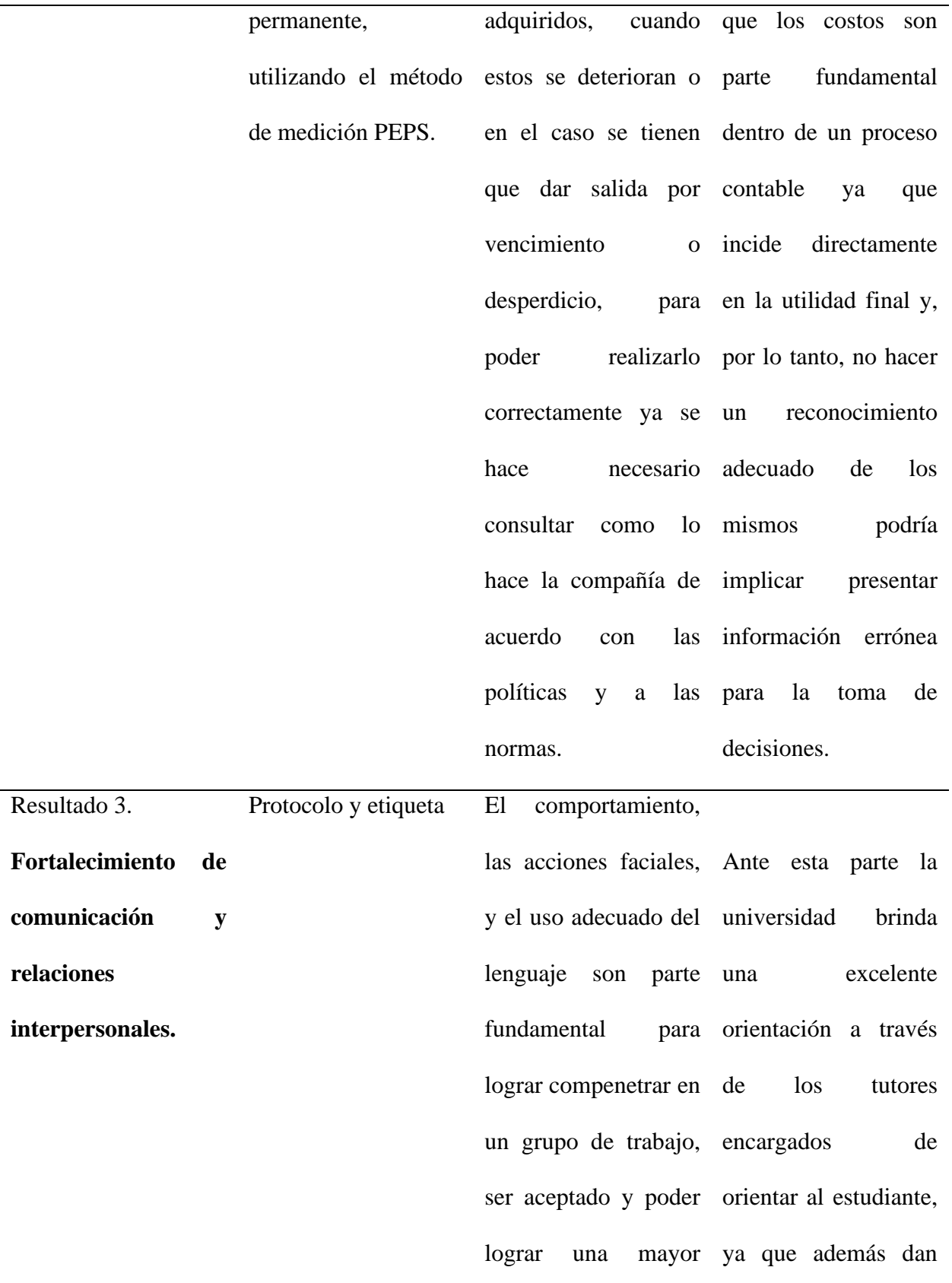

integración, permite que estudiante logre abrir adecuada, como puertas en el campo llamar la atención por laboral y ser tenido medio de currículo, y en cuenta para realizar algún tipo de desenvolverse en una actividad o empleado por compañía. unos parámetros para vestir de la forma forma de ser entrevista, aspectos fundamentales en el momento incursionar en un proceso de contratación.

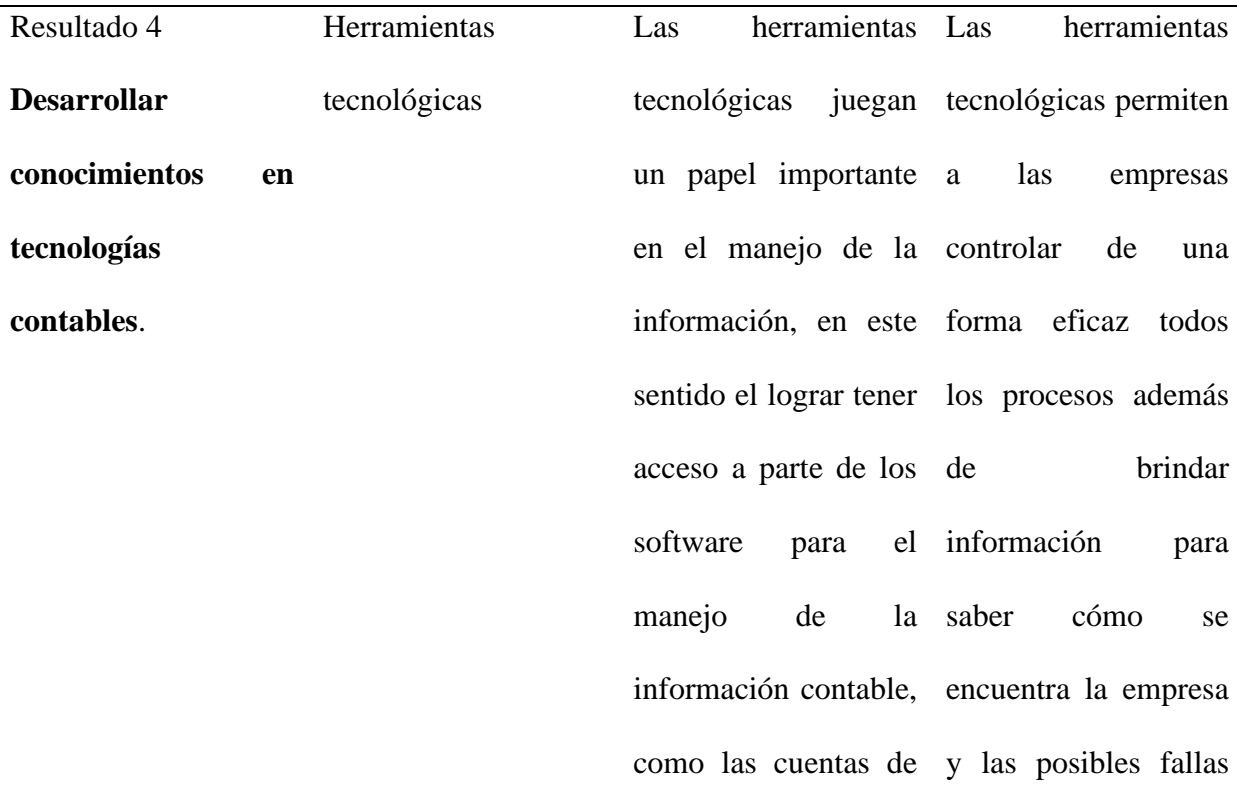

bancos y el software que se presentan y en utilizado en el manejo qué parte o lugar de de los inventarios, donde todo parametrizado, permite observar las manejo y uso óptimo diferencias entre lo de los recursos.real y lo que debe existir en teoría, permitiendo lograr un mayor control sobre los mismos y tomar decisiones para corregir y no exceder los costos de ventas, ya que al manejarse un inventario permanente la información se tiene a la mano gracias al mismo software. procesos, permitiendo corregir a tiempo y mejorar el

### <span id="page-58-0"></span>**3.2 Beneficios logrados para su perfil profesional**

.

Dadas las circunstancias actuales del mercado laboral, la práctica profesional brinda la oportunidad de conocer cómo funcionan los diferentes procesos contables, lo relevante de tener en cuenta la normatividad vigente, la importancia de estar actualizado en las mismas ya que esta cambia constantemente, de igual forma permite confrontar los criterios del manejo de la información contable con personas que realizan labores diferentes en el mismo campo contable, esto ayuda a complementar los conocimientos ya adquiridos y fortalecerlos basándose en las experiencias individuales.

Una parte importante es poder poner en práctica las bases teóricas aportadas por la universidad, el cual permite mediante el proceso identificar que podemos complementar para lograr un aprendizaje que ayude a cumplir a cabalidad con los objetivos propuestos, los cuales van ligados tanto del conocimiento teórico como la práctica, dado que la teoría es solo una base de conocimiento que si no se logra implementar en la práctica no adquiere valor relevante, por esto la práctica ofrece la oportunidad de aplicarlos en el reconocimiento y registros de la información financiera, dado que la contabilidad va más allá de verificar que la ecuación contable se cumpla, pues existen otros elementos importantes que intervienen en el momento de realizar los mismo como analizar a qué corresponde cada registro, si hace parte de un procesos anterior, si hace parte de la actividad principal o es un registro secundario o si estos registros se realizan de acuerdo a las políticas establecidas por la empresa, algo que no se evidencia en un ejercicio teórico práctico de una clase normal.

59

Por otra parte, se observa el ambiente laboral, ya que la forma de comunicarse con los demás integrantes del equipo de trabajo influye en el resultado final de cada actividad, esto permite despejar dudas que se presentan a medida que se realiza las actividades, la colaboración y el sentido común es muy importante ya que existen labores que en teoría no se pueden transmitir para realizarlas, por lo anterior la práctica permite identificar estos factores y poder asimilarlos permitiendo obtener un crecimiento personal.

Por último, no hay que olvidar el aporte que esta brinda como profesional, en cuanto a experiencia, conocimiento de programas contables, en este caso el programa utilizado TP contable, un programa que facilitó los registros pues los parámetros que maneja, el mismo le indica al usuario, si estos se realizaron de forma adecuada, y por lo tanto ayuda a despejar dudas y a afianzar los conocimientos teóricos.

# <span id="page-59-0"></span>**2 3.3 Conclusiones y recomendaciones generales de la práctica**

 Una experiencia muy gratificante ya que me permitió aportar a el desarrollo de las actividades contables de la empresa, mantener actualizada la información financiera, con base en los conocimientos teóricos, conocer el nivel de presión que ejerce la profesión en los diferentes momentos para entregar información, y las responsabilidades que se asumen, ya que de los informes que se realizan, como las conciliaciones, permiten a la empresa reflejar el estado real de la información en sus balances, llevar los controles y poder tomar las decisiones correspondientes para proyectarse o corregir los procesos con el fin de lograr cumplir con los objetivos.

 La práctica brinda la oportunidad de romper barreras formadas por la falta de experiencia, además que las funciones realizadas dan a conocer un panorama amplio y general sobre cómo se lleva a cabo un proceso contable, los roles asumidos por los diferentes integrantes del departamento, el cual deben trabajar en pro de un resultado final, por lo tanto, la comunicación es uno de los factores importantes dentro del mismo proceso.

 Un aspecto importante es poder generar una comunicación asertiva y conocer nuevas personas que en el futuro pueden llegar a aportar en una proyección laboral, por medio de contactos y además son un apoyo al servir como referencia para incursionar en el mercado laboral, pues gracias a su recorrido en el campo brindan una orientación clara del perfil que buscan las empresas y la preparación con la que se debe contar fuera de los conocimientos teóricos.

### Recomendaciones.

Mayor acompañamiento durante el proceso de la práctica, dado que el proceso que se realizó para lograr cumplir con los objetivos fue gracias al apoyo que brindó la compañía, facilitando tanto los recursos tecnológicos necesarios como la asesoría y la disponibilidad. En cuanto a los tutores la asesoría para entregar informes fue limitada y en ocasiones escasa lo cual dificulto el proceso por el grado de incertidumbre que se tenía para la evaluación de las tareas realizadas, hecho que generó desconcierto en la empresa dejando una imagen desfavorable sobre la universidad y en el estudiante, por la falta de apoyo.

**ANEXOS**

**INVERSIONES JA&RA SAS** NIT. 900.744.629-1

# **Certificación Practica Pre-Profesional**

Por medio de la presente certificamos que el señor Edward Alexander Cuadrado Rodriguez,<br>identificado con la cedula de ciudadanía N° 13617348 de puente nacional (s.s), estudiante de<br>Contaduría Publica de la Corpración Univ para un total de (120) horas, cumpliendo con las funciones asignadas con responsabilidad y puntualidad.

El presente certificado se expide a solicitud del interesado (s) el día 17 de abril del 2018

Weed

Jaime Arias de Pindray Representante Legal Inversiones Ja&ra SAS

Anexo 1. Certificación práctica profesional.

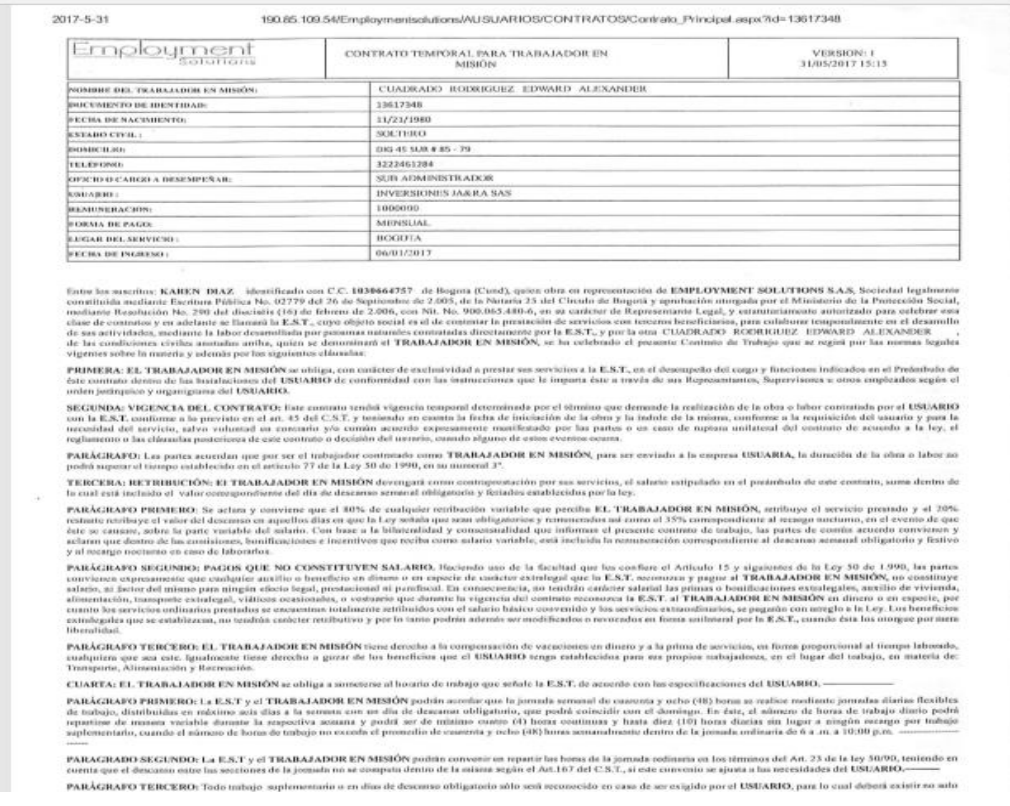

Anexo 2. Contrato laboral.

PARACHIARD SECUREURA EST y of TRABALADOR EN MERIN poten convenir en repartria benu de la provisionisme en los sinoscenis es. 23 de la la 1998, las indexes en la característica de la característica de la característica de l FANÄCHATO TERCTED. Toto cakin applearante or durch dennes attgates atte me memoria room do en regato po el EWARD, por le vani deleni existi ca arte<br>concerto de la pagametra ato de bibero naturis naturalmente.

QUENTAL PERIODER EN PRESENALES pointed de posterior encoloni de 25 meses el partir en especie a la quieta per del Mosion portado, al el encimen incien ani ch

ARSTA: De coréculation la comprast again dicembre de subgirée les TRABALISEERES REBENDE, et calegade debut agains a les nomes de l'égliseaux levent de<br>Transport la proposa de Higano, y et Proposa de Sabet thomas institutio

aferent, casays as reatovaries as, contravió los poo com po és po ventolo obrestente en Comic, la compute e d al. P as inver 1991 à<br>1991 y abaix, pe pel del EST, a unide di nobera dels Margins estiminat el a papi faparez i

PARALISATO PREMIURA Sur juizia conza opozicity pascha per reminato el remine de nebujo por para de la E.A.T., adendo de la conditación en la Ley y en el

NIjo7100.05.100.54/Employmantack.docs/AUSUARIOS/CONTRAFOS/Core.ex. Principal.aspx7ul~13017340

w

#### 2015-0-31

#### 193.85.108.54Kimploymertsulukurs/AUSLIWROS/CONTRATOSYDaninaki\_Principal.aspc7td=13817348

CONTRASS TEMPORAL BAILS TRANSLIGHTEN TH MINING

Employment

Texassación in

Trajacente de la Sistema de la Sistema de la Castella de Castella de la Sistema e provincia de la Sistema de la Sistema de la Sistema de la Sistema de la Sistema de la Sistema de la Sistema de la Sistema de la Sistema de l

 $\begin{smallmatrix} \textbf{0} & \textbf{0} & \textbf{$ 

ARCHIVE CLASS A COMPRODUCTIVE CLASSES (SURE DE SERVICE DE LA SERVICE DE LA SERVICE DE LA SERVICE DE LA SERVICE DE LA SERVICE DE LA SERVICE DE LA SERVICE DE LA SERVICE DE LA SERVICE DE LA SERVICE DE LA SERVICE DE LA SERVICE

ELEMPLEADOR ST.S.T.L C.C. Wei

No firm ex Begative box  $\mathcal{Q}_0$  that defines as  $\mathcal{Q}_0$  as  $\mathfrak{so}_1$ Recibi costa del contrato a. ETTRA BATATAK DE ANGERIA sa Katalogora san Paste en ele Arto

). One has shipple vehicles as Chicagois and Efficial COMPONING DETEND PROMOTIBLE DE ANGER analysissing up as a state ingeligent in the light past one official a name of the state of the COMPONING DETENDANT (and interest i period biguit press ser additionirs a news

.f. Que hai iadvenado que el pago a anche por convepto de edecina, esti aque al papo de la futura por pede de la facia comenza ad entidade berres deseparantes de la finita del pago de<br>In otrados peque la mapora l'. B. P. a

Para constanzia firmo nuevamente, sublicuado sus desisiones tiesus. ichvid i

<u>de polí</u> 眉 -- 13617 548

MS//FR0.05.100.54/Employmenteck.alcres/MJ/BUARIOS/CONTRATOS/Contrast\_Principal.aspx?id=11817348

in

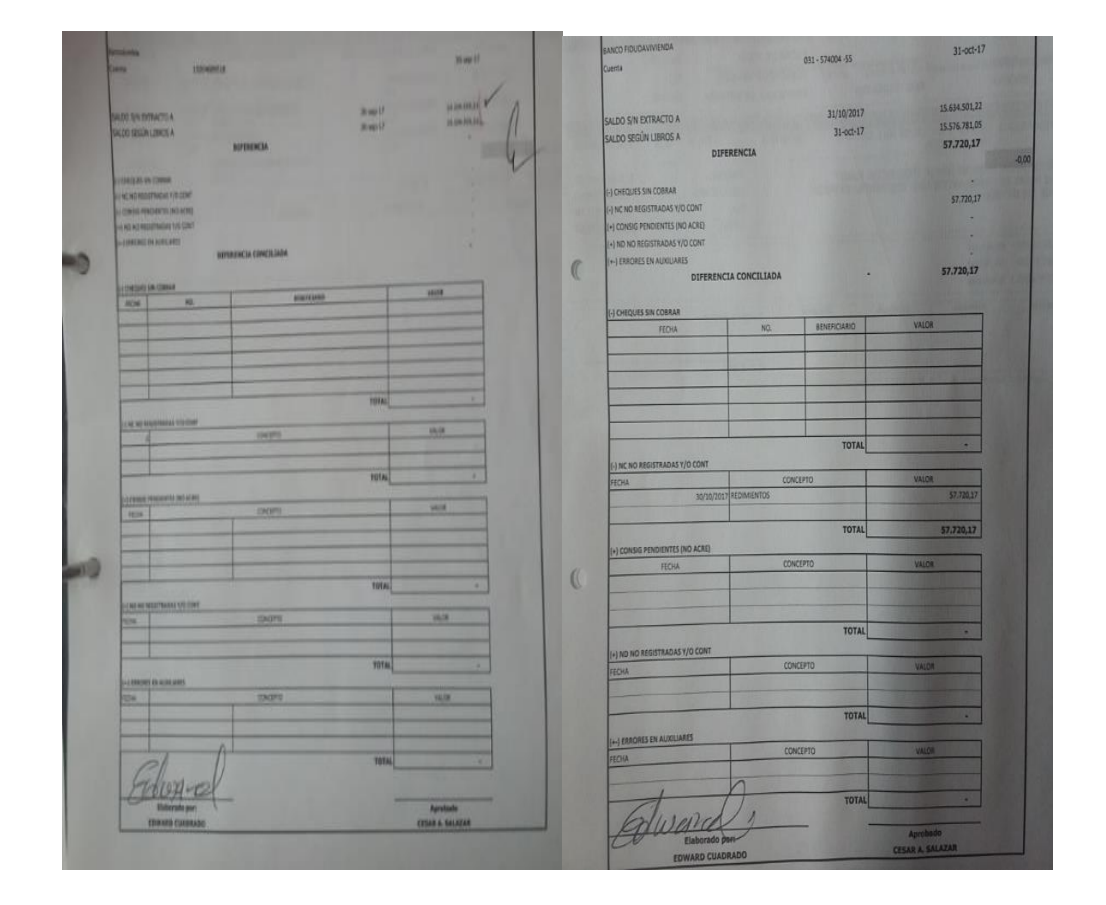

Anexo 3. Comprobante de conciliación bancaria. Fuente Inverjenos SAS

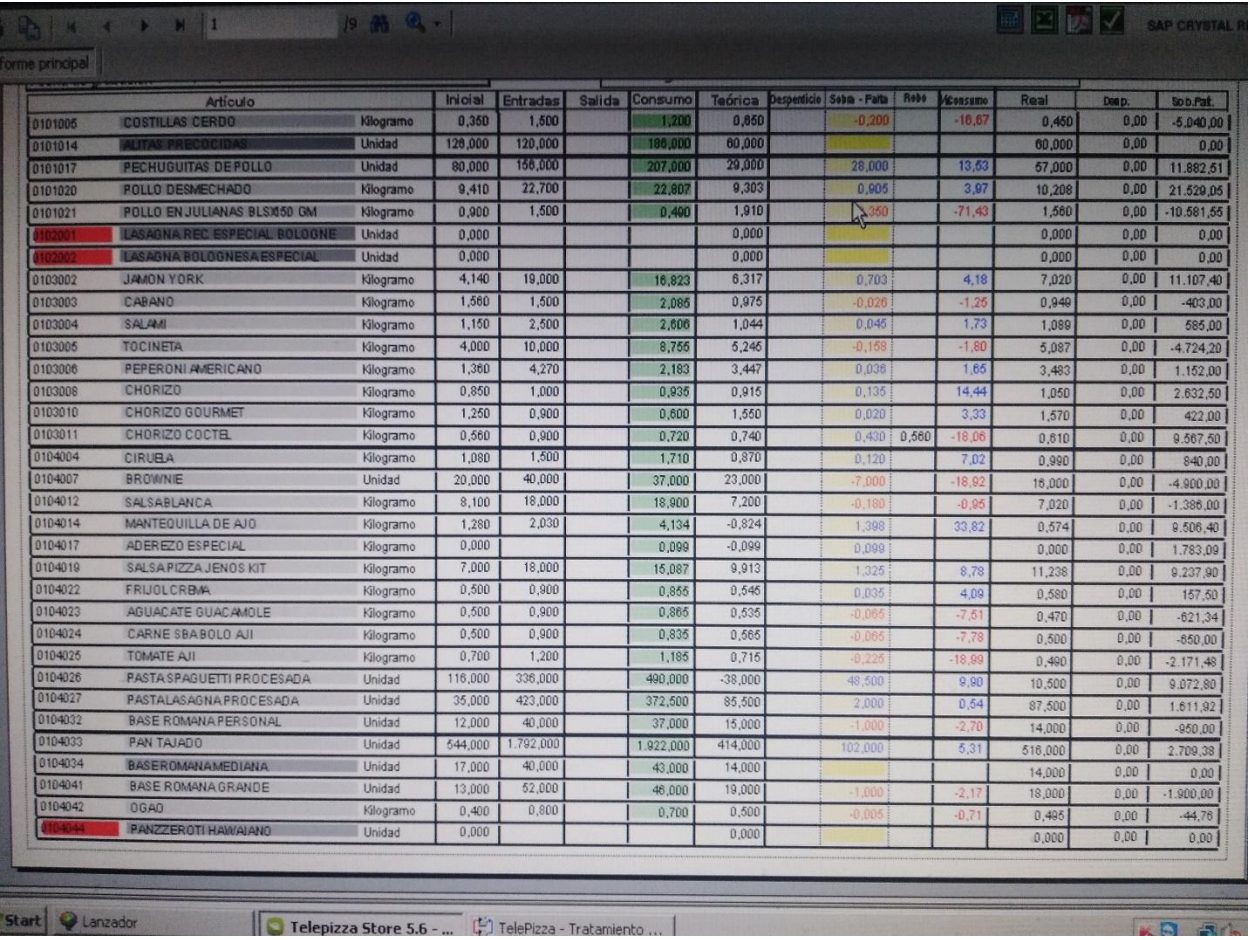

Anexo 4. Control de almacén. Fuente Inverjenos SAS.

# **Referencias Bibliográficas**

Congreso de la República (2009) Ley 1314 de 2009, *por la cual se regulan los principios y normas de contabilidad e información financiera y de aseguramiento de información aceptados en Colombia, se señalan las autoridades competentes, el procedimiento para su expedición y se determinan las entidades responsables de vigilar su cumplimiento. Recuperado el 20 de abril de:*  <http://www.alcaldiabogota.gov.co/sisjur/normas/Norma1.jsp?i=36833>

Congreso de la República (1990) Ley 43 de 1990, *por la cual se reglamenta la profesión del*

*contador público* y se *dictan otras disposiciones*. Recuperado de: [https://www.mineducacion.gov.co/1759/articles-104547\\_archivo\\_pdf.pdf](https://www.mineducacion.gov.co/1759/articles-104547_archivo_pdf.pdf)

E. Cuadrado (2017) Análisis de asignaturas, realización práctica profesional lugar de

trabajo en la empresa INVERJENOS SAS.

Gómez B, O. (2005) *Contabilidad de Costos*, quinta edición, editorial McGraw-Hill, Bogotá D.C.

Jeno`s Pizza (2017) *Misión, Visión y Valores corporativos,* Departamento de recursos humanos.

Portafolio de Estudio, técnicas de estudio (2017) *Análisis FODA personal y utilización de* 

*estrategias*, bloc, recuperado el 10 de junio de: [https://sites.google.com/site/studentportfalio/10-coleccion-de-trabajos-individuales-y-en](https://sites.google.com/site/studentportfalio/10-coleccion-de-trabajos-individuales-y-en-equipo/10-13-analisis-foda-personal-y-utilizando-estrategias)[equipo/10-13-analisis-foda-personal-y-utilizando-estrategias](https://sites.google.com/site/studentportfalio/10-coleccion-de-trabajos-individuales-y-en-equipo/10-13-analisis-foda-personal-y-utilizando-estrategias)

Lucidchart (2018) Herramienta para hacer organigramas recuperado de:

[file:///C:/Users/Edward%20Cuadrado/Downloads/Malla%20Contadur%C3%ADa%20P%](about:blank) [C3%BAblica.pdf](about:blank)

UNIMINUTO (2018) Malla curricular recuperado el 20 de enero de:

[file:///C:/Users/Edward%20Cuadrado/Downloads/Malla%20Contadur%C3%ADa%20P%](about:blank) [C3%BAblica.pdf](about:blank)

Presidencia de la Republica (2016) Ley 1819 del 29 de diciembre del 2016, *Reforma Tributaria* 

*Estructural.* Recuperado el 06 de marzo de: [http://www.gydconsulting.com/userfiles/Ley-](http://www.gydconsulting.com/userfiles/Ley-1819-29-dic-16-Reforma-Tributaria-Diario-Oficial-50101.pdf)[1819-29-dic-16-Reforma-Tributaria-Diario-Oficial-50101.pdf](http://www.gydconsulting.com/userfiles/Ley-1819-29-dic-16-Reforma-Tributaria-Diario-Oficial-50101.pdf)

Presidencia de la República (1989) decreto 624 de 1989, *Modificado por el Decreto*

*Nacional [3258 de 2002](http://www.alcaldiabogota.gov.co/sisjur/normas/Norma1.jsp?i=7418#1) y las Leyes [383 de 1997,](http://www.alcaldiabogota.gov.co/sisjur/normas/Norma1.jsp?i=341#0) [488 de 1998](http://www.alcaldiabogota.gov.co/sisjur/normas/Norma1.jsp?i=187#0) y [863 de](http://www.alcaldiabogota.gov.co/sisjur/normas/Norma1.jsp?i=11172#0)  [2003.](http://www.alcaldiabogota.gov.co/sisjur/normas/Norma1.jsp?i=11172#0)Reglamentado parcialmente por los Decretos Nacionales: [422 de](http://www.alcaldiabogota.gov.co/sisjur/normas/Norma1.jsp?i=7306#1)  [1991;](http://www.alcaldiabogota.gov.co/sisjur/normas/Norma1.jsp?i=7306#1) [847](http://www.alcaldiabogota.gov.co/sisjur/normas/Norma1.jsp?i=7399#1) , [1333](http://www.alcaldiabogota.gov.co/sisjur/normas/Norma1.jsp?i=7456#1) y [1960](http://www.alcaldiabogota.gov.co/sisjur/normas/Norma1.jsp?i=7413#1) de 1996; [3050](http://www.alcaldiabogota.gov.co/sisjur/normas/Norma1.jsp?i=7400#1) , [700](http://www.alcaldiabogota.gov.co/sisjur/normas/Norma1.jsp?i=7462#1) y [124](http://www.alcaldiabogota.gov.co/sisjur/normas/Norma1.jsp?i=6536#1) de 1997; [841](http://www.alcaldiabogota.gov.co/sisjur/normas/Norma1.jsp?i=7410#1) , [1514](http://www.alcaldiabogota.gov.co/sisjur/normas/Norma1.jsp?i=7405#1) y [2201](http://www.alcaldiabogota.gov.co/sisjur/normas/Norma1.jsp?i=7407#1) de 1998; [558](http://www.alcaldiabogota.gov.co/sisjur/normas/Norma1.jsp?i=7463#1) , [1345](http://www.alcaldiabogota.gov.co/sisjur/normas/Norma1.jsp?i=7404#1) , [1737](http://www.alcaldiabogota.gov.co/sisjur/normas/Norma1.jsp?i=7406#1) y [2577](http://www.alcaldiabogota.gov.co/sisjur/normas/Norma1.jsp?i=7408#1) de 1999; [531](http://www.alcaldiabogota.gov.co/sisjur/normas/Norma1.jsp?i=7402#1) de 2000; [333](http://www.alcaldiabogota.gov.co/sisjur/normas/Norma1.jsp?i=6663#1) y [406](http://www.alcaldiabogota.gov.co/sisjur/normas/Norma1.jsp?i=7466#1) de 2001; [4400](http://www.alcaldiabogota.gov.co/sisjur/normas/Norma1.jsp?i=15581#0) de 2004, [1070,](http://www.alcaldiabogota.gov.co/sisjur/normas/Norma1.jsp?i=53247#0) [3026,](http://www.alcaldiabogota.gov.co/sisjur/normas/Norma1.jsp?i=56241#0) [3028](http://www.alcaldiabogota.gov.co/sisjur/normas/Norma1.jsp?i=56246#0) y [3032](http://www.alcaldiabogota.gov.co/sisjur/normas/Norma1.jsp?i=56251#0) de 2013, [2193](http://www.alcaldiabogota.gov.co/sisjur/normas/Norma1.jsp?i=54915#0) de 2013, [1966](http://www.alcaldiabogota.gov.co/sisjur/normas/Norma1.jsp?i=59638#0) de 2014. Por el cual se expide el Estatuto Tributario de los impuestos administrados por la Dirección General de Impuesto Nacionales.* Recuperado el 10 de marzo de: <http://www.alcaldiabogota.gov.co/sisjur/normas/Norma1.jsp?i=6533>

Presidencia de la República (1971) Decreto 410 de 1971, por el cual se expide el Código de

Comercio. Recuperado el 10 de mayo de: <http://www.alcaldiabogota.gov.co/sisjur/normas/Norma1.jsp?i=41102>

Sinisterra V, G (2010) *Contabilidad de costos*, primera edición. Editorial Eco Ediciones, Bogotá DC septiembre 2010.